# Package 'bayesnec'

March 28, 2024

<span id="page-0-0"></span>Title A Bayesian No-Effect- Concentration (NEC) Algorithm

Version 2.1.2.0

Description Implementation of No-Effect-Concentration estima-

tion that uses 'brms' (see Burkner (2017)[<doi:10.18637/jss.v080.i01>](https://doi.org/10.18637/jss.v080.i01); Burkner (2018)[<doi:10.3261](https://doi.org/10.32614/RJ-2018-017)4/RJ-

[2018-017>](https://doi.org/10.32614/RJ-2018-017); Carpenter 'et al.' (2017)[<doi:10.18637/jss.v076.i01>](https://doi.org/10.18637/jss.v076.i01) to fit concentration(dose)-

response data using Bayesian methods for the purpose of estimating 'ECx' values, but more particu-

larly 'NEC' (see Fox (2010)[<doi:10.1016/j.ecoenv.2009.09.012>](https://doi.org/10.1016/j.ecoenv.2009.09.012)), 'NSEC' (see Fisher and Fox (2023)<doi:10.1002/etc.5610 age expands and supersedes an original version implemented in R2jags, see Fisher, Ricardo and Fox (2020)[<doi:10.5281/ZENODO.3966864>](https://doi.org/10.5281/ZENODO.3966864).

**Depends**  $R$  ( $>= 4.1$ ), brms, ggplot2

License GPL-2

Encoding UTF-8

LazyData true

RoxygenNote 7.2.3

**Biarch** true

Imports formula.tools, loo, dplyr, tidyr, purrr, tibble, tidyselect, evaluate, rlang, chk  $(>= 0.7.0)$ 

**Suggests** rstan, knitr, rmarkdown, test that  $(>= 3.0.0)$ 

VignetteBuilder knitr

URL <https://open-aims.github.io/bayesnec/>

BugReports <https://github.com/open-aims/bayesnec/issues>

Config/testthat/edition 3

NeedsCompilation no

Author Rebecca Fisher [aut, cre], Diego Barneche [aut], Gerard Ricardo [aut], David Fox [aut]

Maintainer Rebecca Fisher <r.fisher@aims.gov.au>

Repository CRAN

Date/Publication 2024-03-28 15:50:10 UTC

# R topics documented:

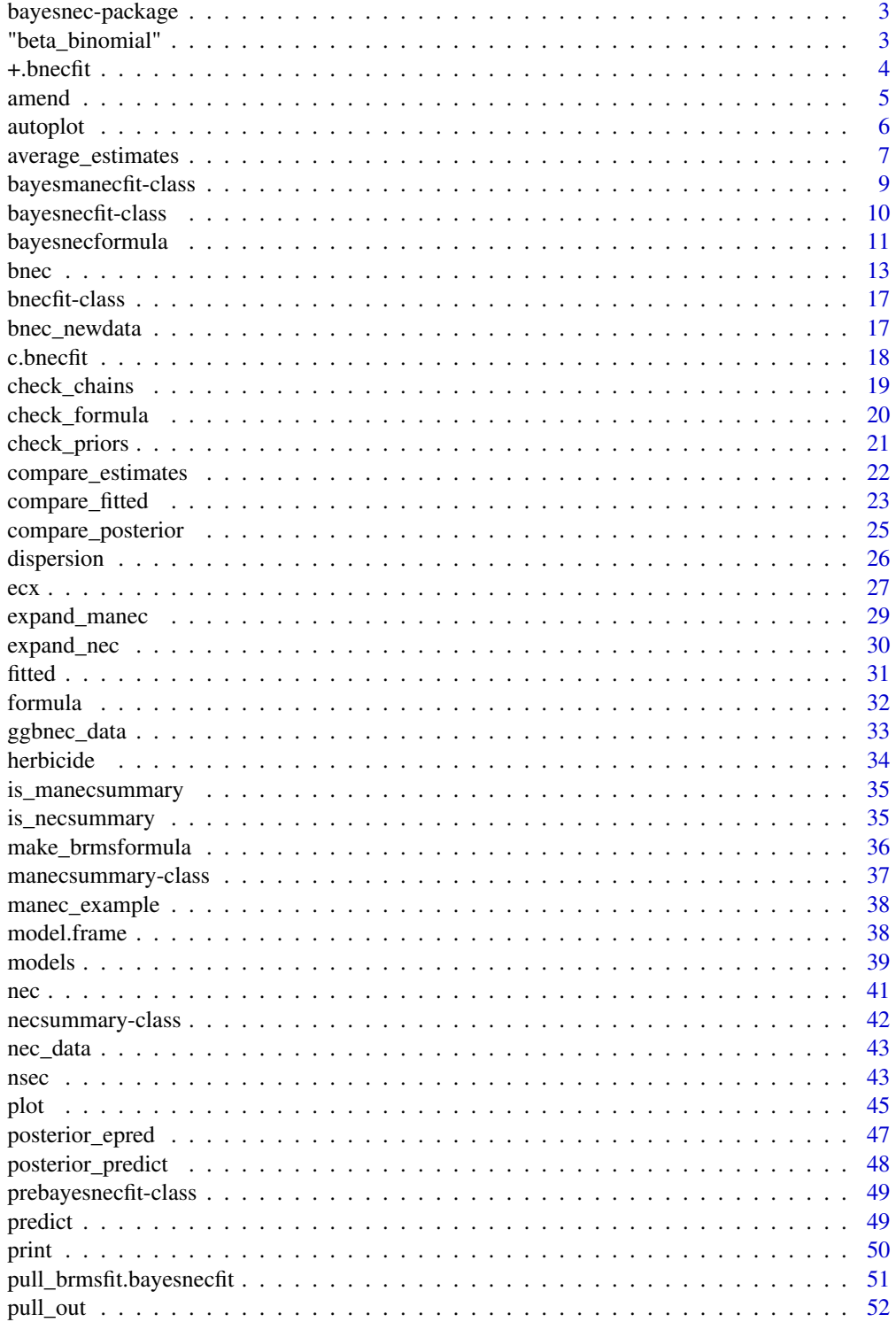

### <span id="page-2-0"></span>bayesnec-package 3

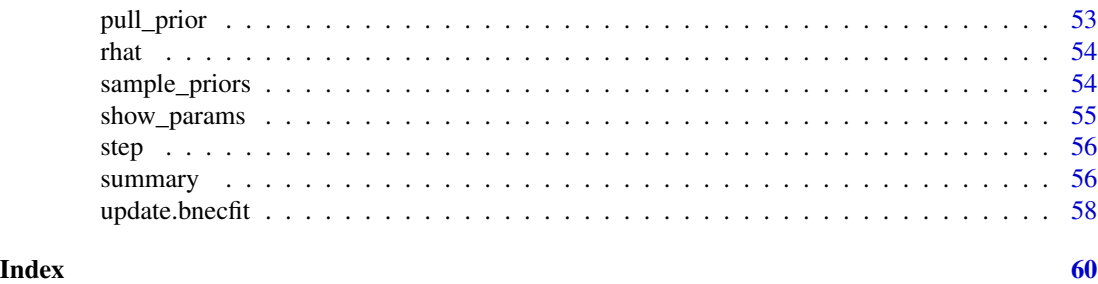

bayesnec-package *The 'bayesnec' package.*

#### <span id="page-2-1"></span>Description

A No-Effect toxicity estimation package that uses brms (Bürkner (2018), https://github.com/paulbuerkner/brms) to fit concentration (dose)-response data using Bayesian methods for the purpose of estimating both Effect Concentration (ECx) values, but more particularly NEC, but more particularly 'NEC' (Fox 2010), 'NSEC' (Fisher and Fox 2023), and 'N(S)EC (Fisher et al. 2023). Please see ?bnec for more details.

### References

Bürkner P-C (2018) Advanced Bayesian Multilevel Modeling with the R Package brms. The R Journal, 10: 395-411. doi:10.32614/RJ-2018-017.

Fisher R, Fox DR (2023). Introducing the no significant effect concentration (NSEC).Environmental Toxicology and Chemistry, 42(9), 2019–2028. doi: 10.1002/etc.5610.

Fisher R, Fox DR, Negri AP, van Dam J, Flores F, Koppel D (2023). Methods for estimating no-effect toxicity concentrations in ecotoxicology. Integrated Environmental Assessment and Management. doi:10.1002/ieam.4809.

Fox DR (2010). A Bayesian Approach for Determining the No Effect Concentration and Hazardous Concentration in Ecotoxicology. Ecotoxicology and Environmental Safety, 73(2), 123–131. doi: 10.1016/j.ecoenv.2009.09.012.

"beta\_binomial" *Custom beta-binomial family*

#### **Description**

Custom beta-binomial family

#### Format

An object of class [customfamily](#page-0-0)

<span id="page-3-0"></span>

#### Description

"Add" multiple [bnecfit](#page-16-1) objects into one single [bayesmanecfit](#page-8-1) object containing Bayesian model averaging statistics.

#### Usage

## S3 method for class 'bnecfit'  $e1 + e2$ 

#### Arguments

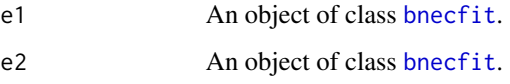

#### Value

An object of class [bayesmanecfit](#page-8-1).

### Examples

```
## Not run:
library(bayesnec)
nec4param <- pull_out(manec_example, model = "nec4param")
ecx4param <- pull_out(manec_example, model = "ecx4param")
# Go from two bayesnecfit objects to a bayesmanecfit object.
# In this example case it is redundant because it recovers the original
# `manec_example`.
nec4param + ecx4param
# Add a bayesnecfit object to an existing bayesmanecfit object
nechorme4 <- nec_data |>
  dplyr::mutate(y = qlogis(y)) |>
  (\{ \zeta \})bnec(formula = y ~ crf(x, model = "nechorme4"),
            data = ., iter = 200, warmup = 150, chains = 2,
            stan_model_args = list(save_dso = FALSE)))()
nechorme4 + manec_example
```
## End(Not run)

<span id="page-4-1"></span><span id="page-4-0"></span>

### Description

Amends an existing [bayesmanecfit](#page-8-1) object, for example, by adding or removing fitted models.

### Usage

```
amend(
 object,
 drop,
 add,
 loo_controls,
 x_range = NA,
 resolution = 1000,
 sig_val = 0.01,priors
)
```
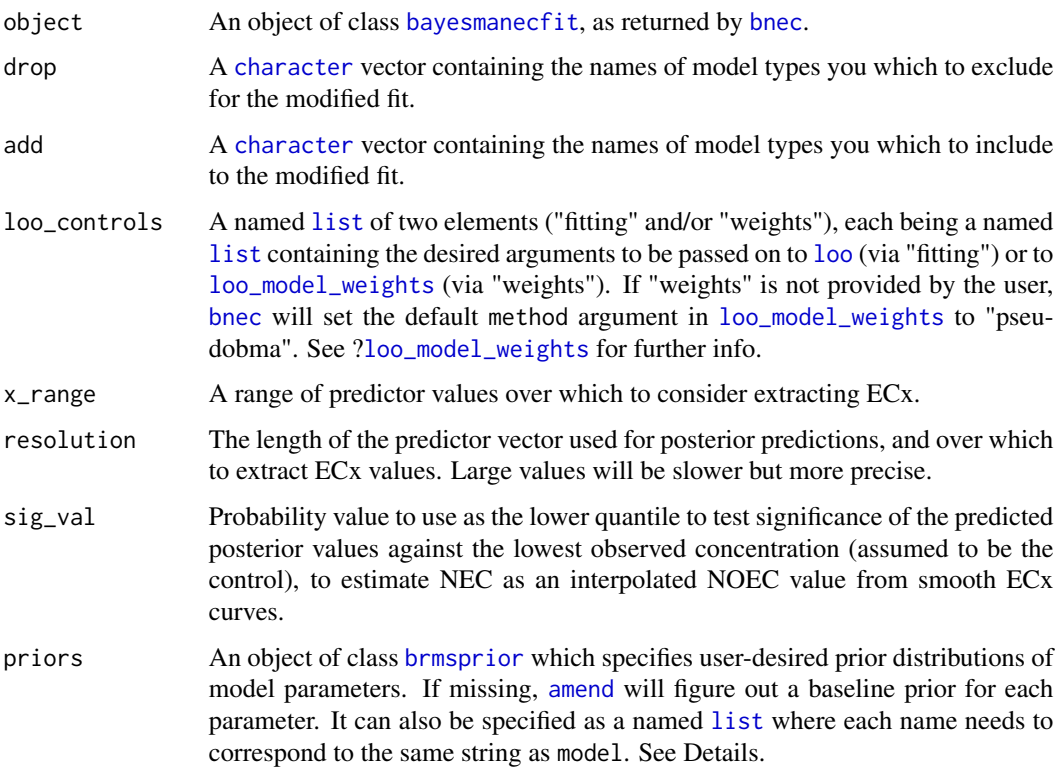

#### <span id="page-5-0"></span>6 autoplot and the contract of the contract of the contract of the contract of the contract of the contract of the contract of the contract of the contract of the contract of the contract of the contract of the contract of

### Value

All successfully fitted [bayesmanecfit](#page-8-1) model fits.

### Examples

```
library(bayesnec)
data(manec_example)
exmp <- amend(manec_example, drop = "nec4param")
```
<span id="page-5-1"></span>autoplot *bayesnec standard ggplot2 plotting method*

### Description

[bayesnec](#page-2-1) standard ggplot2 plotting method.

### Usage

```
## S3 method for class 'bayesnecfit'
autoplot(object, ..., nec = TRUE, ecx = FALSE, xform = identity)
## S3 method for class 'bayesmanecfit'
autoplot(
 object,
  ...,
 nec = TRUE,exc = FALSE,xform = identity,
 all_models = FALSE,
 plot = TRUE,
 ask = TRUE,newpage = TRUE,multi_facet = TRUE
)
```
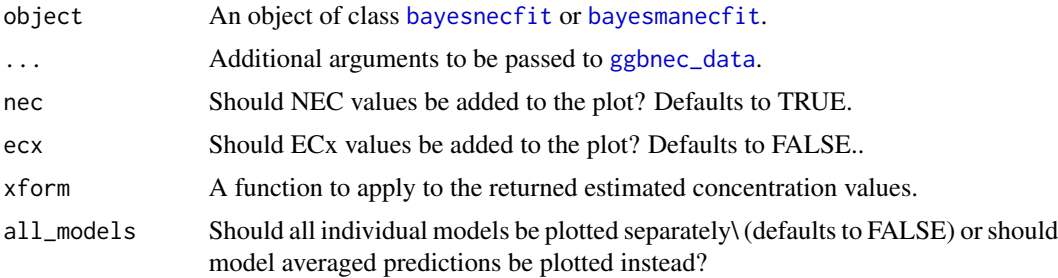

<span id="page-6-0"></span>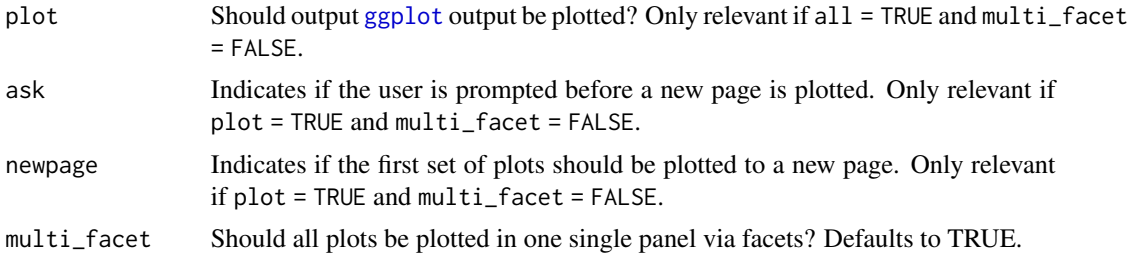

### Value

A [ggplot](#page-0-0) object.

### Examples

```
## Not run:
library(brms)
nec4param <- pull_out(manec_example, "nec4param")
autoplot(nec4param)
autoplot(nec4param, nec = FALSE)
autoplot(nec4param, ecx = TRUE, ecx_val = 50)
# plot model averaged predictions
autoplot(manec_example)
# plot all panels together
autoplot(manec_example, ecx = TRUE, ecx_val = 50, all_models = TRUE)
## End(Not run)
## Not run:
# plots multiple models, one at a time, with interactive prompt
autoplot(manec_example, ecx = TRUE, ecx_val = 50, all_models = TRUE,
        multi_facet = FALSE)
## End(Not run)
```
average\_estimates *average\_estimates*

#### Description

Extracts posterior predicted estimate values from a list of class [bayesnecfit](#page-9-1) or [bayesmanecfit](#page-8-1) model fits and calculates a geometric mean.

### Usage

```
average_estimates(
  x,
  estimate = "nec",
  ex\_val = 10,
```

```
posterior = FALSE,
  type = "absolute",
  hormesis_def = "control",
  sig_val = 0.01,resolution = 1000,
  x_range = NA,
  xform = identity,prob_vals = c(0.5, 0.025, 0.975)
)
```
### Arguments

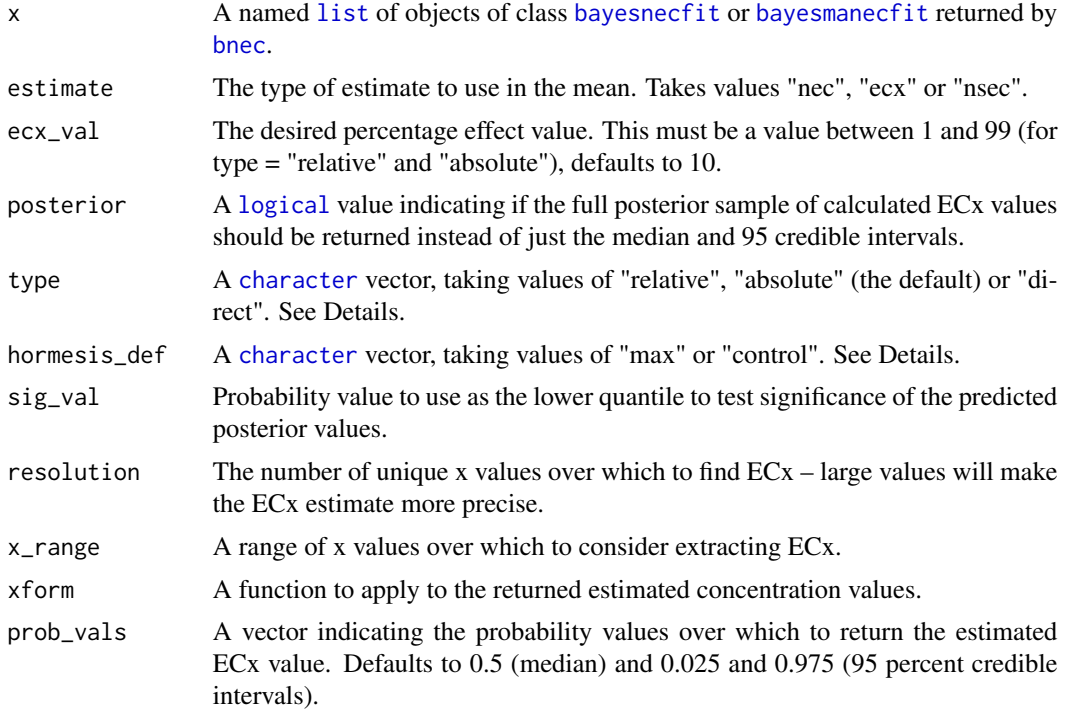

### Details

The geometric mean of values are simply the mean calculated on a log scale and back transformed through [exp](#page-0-0), although we have added the capacity to accommodate zero values. Note that the function assumes that x has been modelled on the natural scale. Often CR models are more stable on a log-transformed or sqrt scaling. If the input [bayesnecfit](#page-9-1) or [bayesmanecfit](#page-8-1) model fits are already based on a re-scaling of the x (concentration) axis, it is important to pass an appropriate xform argument to ensure these are back transformed before the the geometric mean calculation is applied.

#### Value

The geometric mean of the estimates estimate values of the [bayesnecfit](#page-9-1) or [bayesmanecfit](#page-8-1) model fits contained in x. See Details.

<span id="page-7-0"></span>

<span id="page-8-0"></span>bayesmanecfit-class 9

#### See Also

[bnec](#page-12-1)

#### Examples

```
## Not run:
library(brms)
library(bayesnec)
data(manec_example)
nec4param <- pull_out(manec_example, model = "nec4param")
ecx4param <- pull_out(manec_example, model = "ecx4param")
average_estimates(list("nec" = ecx4param, "ecx" = nec4param), ecx_val = 50)
## End(Not run)
```
bayesmanecfit-class *Class* bayesmanecfit *of models fitted with the* brms *package*

#### <span id="page-8-1"></span>Description

Multiple models fitted with the [bayesnec](#page-2-1) package are represented as a bayesmanecfit object, which contains the original [brmsfit](#page-0-0) fitted objects, names of non-linear models that were fitted, model averaging WAIC stats, sample size, mean posterior no-effect toxicity values (NEC, NSEC or N(S)EC), mean model averaged predictions on the data scale, model averaged residuals, full posterior distribution of predicated values, and summary statistics of no-effect toxicity.

#### Details

See methods(class = "bayesmanecfit") for an overview of available methods.

#### **Slots**

mod\_fits A [list](#page-0-0) of fitted model outputs of class prebayesnecfit for each of the fitted models.

success\_models A [character](#page-0-0) vector indicating the name of the successfully fitted models.

mod\_stats A [data.frame](#page-0-0) of model fit statistics.

sample\_size The size of the posterior sample. Information on the priors used in the model.

w\_ne\_posterior The model-weighted posterior estimate of the no-effect toxicity estimate.

w\_predicted\_y The model-weighted predicted values for the observed data.

w\_residuals Model-weighted residual values (i.e. observed - w\_predicted\_y).

w\_pred\_vals A [list](#page-0-0) containing model-weighted posterior predicted values based on the supplied resolution and x\_range.

w\_ne The summary stats (median and 95% credibility intervals) of w\_ne\_posterior.

<span id="page-9-0"></span>ne\_type A [character](#page-0-0) vector indicating the type of no-effect toxicity estimate. Where the fitted model(s) are NEC models (threshold models, containing a step function) the no-effect estimate is a true no-effect-concentration (NEC, see Fox 2010). Where the fitted model(s) are smooth ECx models with no step function, the no-effect estimate is a no-significant-effectconcentration (NSEC, see Fisher and Fox 2023). In the case of a [bayesmanecfit](#page-8-1) that contains a mixture of both NEC and ECx models, the no-effect estimate is a model averaged combination of the NEC and NSEC estimates, and is reported as the N(S)EC (see Fisher et al. 2023).

#### References

Fisher R, Fox DR (2023). Introducing the no significant effect concentration (NSEC).Environmental Toxicology and Chemistry, 42(9), 2019–2028. doi: 10.1002/etc.5610.

Fisher R, Fox DR, Negri AP, van Dam J, Flores F, Koppel D (2023). Methods for estimating no-effect toxicity concentrations in ecotoxicology. Integrated Environmental Assessment and Management. doi:10.1002/ieam.4809.

Fox DR (2010). A Bayesian Approach for Determining the No Effect Concentration and Hazardous Concentration in Ecotoxicology. Ecotoxicology and Environmental Safety, 73(2), 123–131. doi: 10.1016/j.ecoenv.2009.09.012.

### See Also

[bayesnec](#page-2-1), [bnec](#page-12-1), [bayesnecfit](#page-9-1)

bayesnecfit-class *Class* bayesnecfit *of models fitted with the* brms *package*

### <span id="page-9-1"></span>Description

Models fitted with the [bayesnec](#page-2-1) package are represented as a bayesnecfit object, which contain the original [brmsfit](#page-0-0) fitted object, list of initialisation values used, the validated [bayesnecformula](#page-10-1), name of non-linear model that was fitted, posterior predictions, posterior parameter estimates and a series of other statistics.

#### Details

See methods(class = "bayesnecfit") for an overview of available methods.

#### **Slots**

fit The fitted Bayesian model of class [brmsfit](#page-0-0).

model A [character](#page-0-0) string indicating the name of the fitted model.

init A [list](#page-0-0) containing the initialisation values to fit the model.

bayesnecformula An object of class [bayesnecformula](#page-10-1) and [formula](#page-31-1).

pred\_vals A [list](#page-0-0) containing a [data.frame](#page-0-0) of summary posterior predicted values and a vector containing based on the supplied resolution and x\_range.

- <span id="page-10-0"></span>top The estimate for parameter "top" in the fitted model.
- beta The estimate for parameter "beta" in the fitted model.
- ne The estimated NEC.
- f The estimate for parameter "f" in the fitted model, NA if absent for the fitted model type.
- bot The estimate for parameter "bot" in the fitted model, NA if absent for the fitted model type.
- d The estimate for parameter "d" in the fitted model, NA if absent for the fitted model type.
- slope The estimate for parameter "slope" in the fitted model, NA if absent for the fitted model type.
- ec50 The estimate for parameter "ec50" in the fitted model, NA if absent for the fitted model type.

dispersion An estimate of dispersion.

predicted\_y The predicted values for the observed data.

- residuals Residual values of the observed data from the fitted model.
- ne\_posterior A full posterior estimate of the NEC.
- ne\_type A [character](#page-0-0) vector indicating the type of no-effect toxicity estimate. Where the fitted model is an NEC model (threshold model, containing a step function) the no-effect estimate is a true no-effect-concentration (NEC, see Fox 2010). Where the fitted model is a smooth ECx model with no step function, the no-effect estimate is a no-significant-effect-concentration (NSEC, see Fisher and Fox 2023).

#### References

Fisher R, Fox DR (2023). Introducing the no significant effect concentration (NSEC).Environmental Toxicology and Chemistry, 42(9), 2019–2028. doi: 10.1002/etc.5610.

Fisher R, Fox DR, Negri AP, van Dam J, Flores F, Koppel D (2023). Methods for estimating no-effect toxicity concentrations in ecotoxicology. Integrated Environmental Assessment and Management. doi:10.1002/ieam.4809.

Fox DR (2010). A Bayesian Approach for Determining the No Effect Concentration and Hazardous Concentration in Ecotoxicology. Ecotoxicology and Environmental Safety, 73(2), 123–131. doi: 10.1016/j.ecoenv.2009.09.012.

#### See Also

[bayesnec](#page-2-1), [bnec](#page-12-1), [bayesmanecfit](#page-8-1), [bayesnecformula](#page-10-1)

<span id="page-10-1"></span>bayesnecformula *Set up a model formula for use in* [bayesnec](#page-2-1)

#### **Description**

Set up a model formula for use in the [bayesnec](#page-2-1) package, allowing linear and non-linear (potentially multi-level) concentration-response models to be defined.

#### <span id="page-11-0"></span>Usage

```
bayesnecformula(formula, ...)
```
#### Arguments

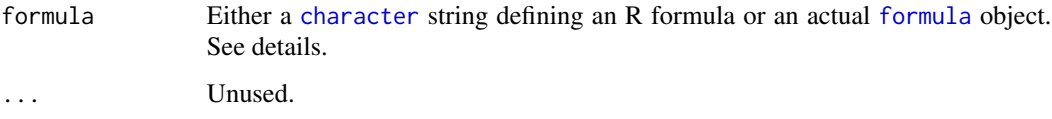

#### Details

See methods(class = "bayesnecformula") for an overview of available methods.

#### General formula syntax

The formula argument accepts formulas of the following syntax:

response | aterms  $\sim$  crf(x, model) + glterms

#### The population-level term: crf

[bayesnec](#page-2-1) uses a special internal term called crf, which sets the concentration-response equation to be evaluated based on some x predictor. The equation itself is defined by the argument "model": a [character](#page-0-0) vector containing a specific model, a concatenation of specific models, or a single string defining a particular group of models (or group of equations, see [models](#page-38-1)). Internally this argument is substituted by an actual [brmsformula](#page-0-0), which is then passed onto [brm](#page-0-0) for model fitting.

#### Group-level terms: glterms

The user has three options to define group-level effects in a [bayesnecformula](#page-10-1): 1) a general "offset" group-level effect defined by the term ogl (as in e.g. ogl(group\_variable)). This adds an additional population-level parameter ogl to the model defined by crf, analogously to an intercept-only group-level effect in a classic linear model. 2) A group-level effect applied to all parameters in a model at once. This is done by the special term  $pg1$ , (as in e.g.  $pg1(group\_variable)$ ), which comes in handy so the user does not need to know the internal syntax and name of each parameter in the model. 3) A more classic approach where the user can specify which specific parameters — NB: that requires prior knowledge on the model structure and parameter names — to vary according to a grouping variable (as in e.g. (bot | group\_variable)). [bayesnecformula](#page-10-1) will ignore this term should the parameter not exist in the specified model or model suite. For example, the parameter bot exists in model "nec4param" but not in "nec3param", so if the user specifies model = "nec" in crf, the term (bot | group\_variable) will be dropped in models where that parameter does not exist.

#### Further brms terms (largely untested)

Currently [bayesnecformula](#page-10-1) is quite agnostic about additional terms that are valid for a [brmsformula](#page-0-0). These are aterms and pterms (see [?brmsformula](#page-0-0)). The only capability that [bayesnecformula](#page-10-1) does not allow is the addition of pterms outside of the term crf. Although pterms can be passed to predictor x within crf, we strongly discourage their use because those functionalities have not been tested yet. If this is extremely important to your work, please raise an issue on bayesnec GitHub, and we will consider further testing and development. Currently, the only two aterms that have validated behaviour are:

#### <span id="page-12-0"></span>bnec 13

1. trials(), which is essential in binomially-distributed data, e.g. y | trials(trials\_variable), and 2) weights, e.g. y | weights(weights\_variable), following **brms** formula syntax. Please note that brms does not implement design weights as in other standard base functions. From their help page, brms "takes the weights literally, which means that an observation with weight 2 receives 2 times more weight than an observation with weight 1. It also means that using a weight of 2 is equivalent to adding the corresponding observation twice to the data frame". Other aterms might be added, though we cannot attest to their functionality within [bayesnec](#page-2-1), i.e. checks will be done outside via [brm](#page-0-0).

NB: aterms other than trials() and weights() are currently omitted from model. frame output. If you need other aterms as part of that output please raise an issue on our GitHub page.

**Validation of formula** Please note that the function only checks for the input nature of the formula argument and adds a new class. This function **does not** perform any validation on the model nor checks on its adequacy to work with other functions in the package. For that please refer to the function [check\\_formula](#page-19-1) which requires the dataset associated with the formula.

#### Value

An object of class [bayesnecformula](#page-10-1) and [formula](#page-31-1).

### See Also

[check\\_formula](#page-19-1), [model.frame](#page-37-1), [models](#page-38-1), [show\\_params](#page-54-1), [make\\_brmsformula](#page-35-1)

#### Examples

```
library(bayesnec)
```

```
bayesnecformula(y \sim \text{crf}(x, \text{ "nec3param"))}# or use shot alias bnf
bayesnecformula(y ~ crf(x, "nec3param")) == bnf(y ~ crf(x, "nec3param"))
bnf(y \mid trials(tr) \sim crf(sqrt(x), "nec3param"))bnf(y \mid trials(tr) \sim crf(x, "nec3param") + ogl(group_1) + pgl(group_2))bnf(y \mid trials(tr) \sim crf(x, "nec3param") + (nec + top \mid group_1))
```

```
# complex transformations are not advisable because
# they are passed directly to Stan via brms
# and are likely to fail -- transform your variable beforehand!
try(bnf(y \mid trials(tr) \sim crf(scale(x, scale = TRUE), "nec3param"))
```

```
bnec bnec
```
#### **Description**

Fits a variety of NEC models using Bayesian analysis and provides a model averaged predictions based on WAIC model weights

14 bnec

## Usage

```
bnec(
 formula,
 data,
 x_range = NA,
 resolution = 1000,
 sig_val = 0.01,loo_controls,
 x_v = NULL,y_{\text{v}}var = NULL,
 trials_var = NULL,
 model = NULL,random = NULL,
 random_vars = NULL,
  ...
```
 $\mathcal{L}$ 

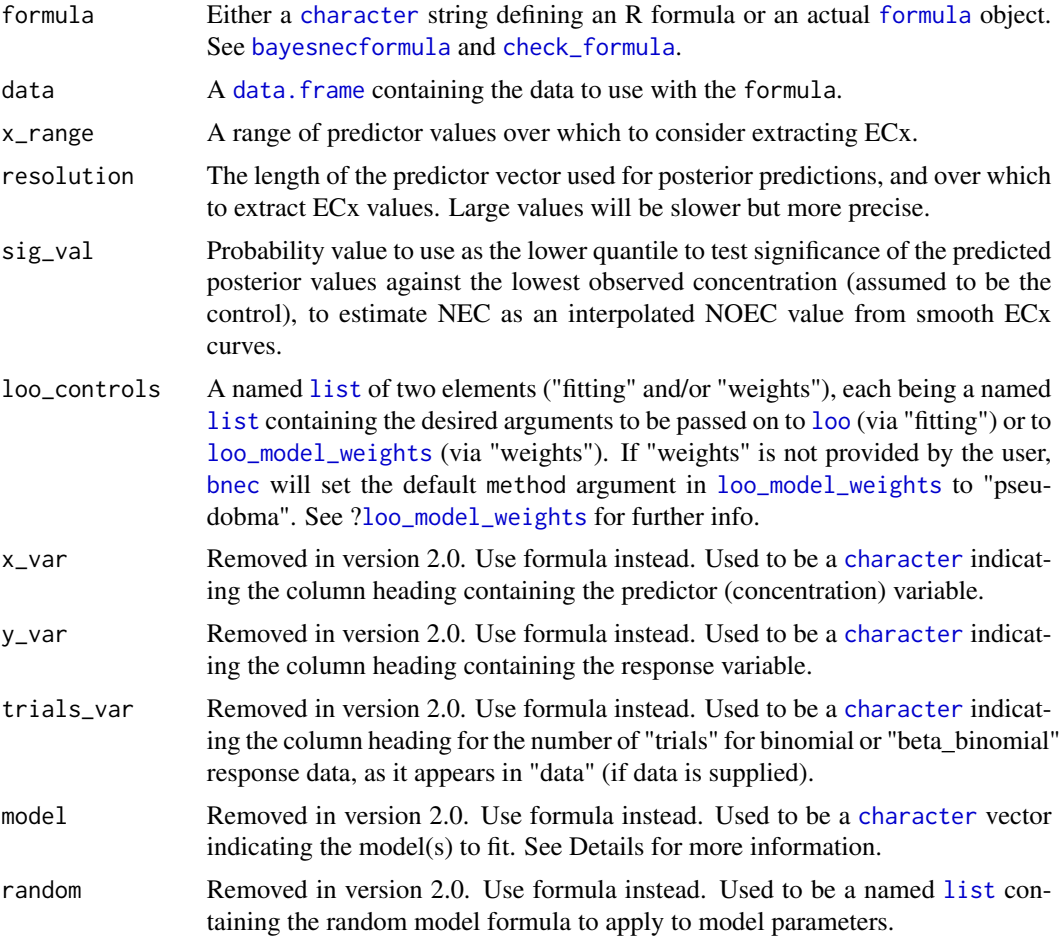

<span id="page-13-0"></span>

<span id="page-14-0"></span>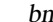

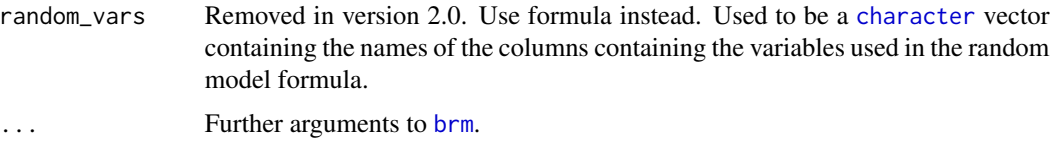

#### Details

#### **Overview**

[bnec](#page-12-1) serves as a wrapper for (currently) 23 (mostly) non-linear equations that are classically applied to concentration(dose)-response problems. The primary goal of these equations is to provide the user with estimates of No-Effect-Concentration (NEC), No-Significant-Effect-Concentration (NSEC), and Effect-Concentration (of specified percentage 'x', *ECx*) thresholds. These in turn are fitted through the [brm](#page-0-0) function from package **brms** and therefore further arguments to brm are allowed. In the absence of those arguments, [bnec](#page-12-1) makes its best attempt to calculate distribution family, priors and initialisation values for the user based on the characteristics of the data. Moreover, in the absence of user-specified values, [bnec](#page-12-1) sets the number of iterations to 1e4 and warmup period to floor (iterations / 5)  $*$  4. The chosen models can be extended by the addition of **brms** special "aterms" as well as group-level effects. See [?bayesnecformula](#page-10-1) for details.

#### The available models/equations/formulas

The available equations (or models) can be found via the [models](#page-38-1) function. Since version 2.0, [bnec](#page-12-1) requires a specific formula structure which is fully explained in the help file of [bayesnecformula](#page-10-1). This formula incorporates the information regarding the chosen model(s). If one single model is specified, [bnec](#page-12-1) will return an object of class [bayesnecfit](#page-9-1); otherwise if model is either a concatenation of multiple models and/or a string indicating a family of models, [bnec](#page-12-1) will return an object of class [bayesmanecfit](#page-8-1), providing they were successfully fitted. The major difference being that the output of the latter includes Bayesian model averaging statistics. These classes come with multiple associated methods such as [plot](#page-44-1), [autoplot](#page-5-1), [summary](#page-55-1), [print](#page-49-1), [model.frame](#page-37-1) and [formula](#page-31-1).

model may also be one of "all", meaning all of the available models will be fit; "ecx" meaning only models excluding a specific NEC step parameter will be fit; "nec" meaning only models with a specific NEC step parameter will be fit; "bot\_free" meaning only models without a "bot" parameter (without a bottom plateau) will be fit; "zero\_bounded" are models that are bounded to be zero; or "decline" excludes all hormesis models, i.e., only allows a strict decline in response across the whole predictor range. Notice that if one of these group strings is provided together with a user-specified named list for the [brm](#page-0-0)'s argument prior, the list names need to contain the actual model names, and not the group string, e.g. if model = "ecx" and prior =  $my\_priors$  then names( $my\_priors$ ) must contain models("ecx"). To check available models and associated parameters for each group, use the function [models](#page-38-1) or to check the parameters of a specific model use the function [show\\_params](#page-54-1).

### No-effect toxicity estimates

Regardless of the model(s) fitted, the resulting object will contain a no-effect toxicity estimate. Where the fitted model(s) are NEC models (threshold models, containing a step function - all models with "nec" as a prefix) the no-effect estimate is a true no-effect-concentration (NEC, see Fox 2010). Where the fitted model(s) are smooth EC<sub>x</sub> models with no step function (all models with "ecx" as a prefix), the no-effect estimate is a no-significant-effect-concentration (NSEC, see Fisher and Fox 2023). In the case of a [bayesmanecfit](#page-8-1) that contains a mixture of both NEC and ECx models, the no-effect estimate is a model averaged combination of the NEC and NSEC estimates, and is reported as the N(S)EC (see Fisher et al. 2023).

#### <span id="page-15-0"></span>Further argument to [brm](#page-0-0)

If not supplied via the [brm](#page-0-0) argument  $f$ amily, the appropriate distribution will be guessed based on the characteristics of the input data. Guesses include: "bernoulli" / bernoulli / bernoulli(), "Beta" / Beta / Beta(), "binomial" / binomial / binomial(), "beta\_binomial" / "beta\_binomial", "Gamma" / Gamma / Gamma(), "gaussian" / gaussian / gaussian(), "negbinomial" / negbinomial / negbinomial(), or "poisson" / poisson / poisson(). Note, however, that "negbinomial" and "betabinomimal2" require knowledge on whether the data is over-dispersed. As explained below in the Return section, the user can extract the dispersion parameter from a [bnec](#page-12-1) call, and if they so wish, can refit the model using the "negbinomial" family.

Other families can be considered as required, please raise an [issue](https://github.com/open-AIMS/bayesnec/issues) on the GitHub development site if your required family is not currently available.

As a default, [bnec](#page-12-1) sets the [brm](#page-0-0) argument sample\_prior to "yes" in order to sample draws from the priors in addition to the posterior distributions. Among others, these samples can be used to calculate Bayes factors for point hypotheses via [hypothesis](#page-0-0).

Model averaging is achieved through a weighted sample of each fitted models posterior predictions, with weights derived using functions [loo](#page-0-0) and [loo\\_model\\_weights](#page-0-0) from **brms**. Argument to both these functions can be passed via the loo\_controls argument. Individual model fits can be pulled out for examination using function [pull\\_out](#page-51-1).

#### Additional technical notes

As some concentration-response data will use zero concentration which can cause numerical estimation issues, a small offset is added (1 / 10th of the next lowest value) to zero values of concentration where  $x$ <sub>-var</sub> are distributed on a continuous scale from 0 to infinity, or are bounded to 0, or 1.

#### NAs are thrown away

Stan's default behaviour is to fail when the input data contains NAs. For that reason **brms** excludes any NAs from input data prior to fitting, and does not allow them back in as is the case with e.g. stats::lm and na.action = exclude. So we advise that you exclude any NAs in your data prior to fitting because if you so wish that should facilitate merging predictions back onto your original dataset.

#### Value

If argument model is a single string, then an object of class [bayesnecfit](#page-9-1); if many strings or a set, an object of class [bayesmanecfit](#page-8-1).

#### References

Fisher R, Fox DR (2023). Introducing the no significant effect concentration (NSEC).Environmental Toxicology and Chemistry, 42(9), 2019–2028. doi: 10.1002/etc.5610.

Fisher R, Fox DR, Negri AP, van Dam J, Flores F, Koppel D (2023). Methods for estimating no-effect toxicity concentrations in ecotoxicology. Integrated Environmental Assessment and Management. doi:10.1002/ieam.4809.

Fox DR (2010). A Bayesian Approach for Determining the No Effect Concentration and Hazardous Concentration in Ecotoxicology. Ecotoxicology and Environmental Safety, 73(2), 123–131. doi: 10.1016/j.ecoenv.2009.09.012.

#### <span id="page-16-0"></span>bnecfit-class and the state of the state of the state of the state of the state of the state of the state of the state of the state of the state of the state of the state of the state of the state of the state of the state

### See Also

[bayesnecformula](#page-10-1), [check\\_formula](#page-19-1), [models](#page-38-1), [show\\_params](#page-54-1)

#### Examples

```
## Not run:
library(bayesnec)
data(nec_data)
# A single model
exmp_a <- bnec(y ~ crf(x, model = "nec4param"), data = nec_data, chains = 2)
# Two models model
exp_b \leftarrow b \cdot (y - c \cdot f(x, \text{ model} = c("nec4param", "ecx4param")),
                data = nec_data, chains = 2)
```
## End(Not run)

bnecfit-class *Class* bnecfit *of models fitted with function* [bnec](#page-12-1)

#### <span id="page-16-1"></span>Description

This is a wrapper class which will be attached to both [bayesnecfit](#page-9-1) and [bayesmanecfit](#page-8-1) classes. Useful for methods which might need to take either class as an input simultaneously.

#### Details

See methods(class = "bnecfit") for an overview of available methods.

### See Also

[bayesnec](#page-2-1), [bnec](#page-12-1), [bayesnecfit](#page-9-1), [bayesmanecfit](#page-8-1)

<span id="page-16-2"></span>bnec\_newdata *bnec\_newdata*

### Description

Create a dataset for predictions

#### Usage

```
bnec_newdata(x, resolution = 100, x_range = NA)
```
### <span id="page-17-0"></span>Arguments

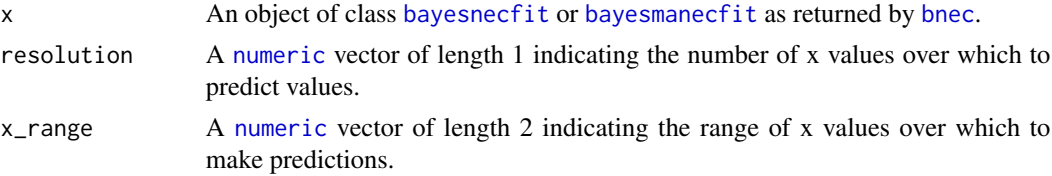

### Value

A [data.frame](#page-0-0) to be used in predictions.

### Examples

```
## Not run:
library(bayesnec)
nec4param <- pull_out(manec_example, model = "nec4param")
# Make fine resolution, predict out of range
newdata \leq bnec_newdata(nec4param, resolution = 200, x_range = c(0, 4))
nrow(newdata) == 200
all(range(newdata$x) == c(\emptyset, 4))
newdata2 <- bnec_newdata(manec_example) # default size
nrow(newdata2) == 100
```
## End(Not run)

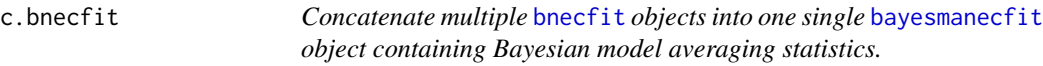

### Description

Concatenate multiple [bnecfit](#page-16-1) objects into one single [bayesmanecfit](#page-8-1) object containing Bayesian model averaging statistics.

### Usage

## S3 method for class 'bnecfit'  $c(x, \ldots)$ 

#### Arguments

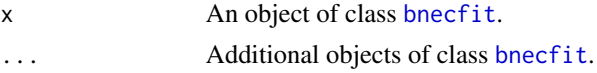

### Value

An object of class [bayesmanecfit](#page-8-1).

### <span id="page-18-0"></span>check\_chains 19

#### Examples

```
## Not run:
library(bayesnec)
nec4param <- pull_out(manec_example, model = "nec4param")
ecx4param <- pull_out(manec_example, model = "ecx4param")
# Go from two bayesnecfit objects to a bayesmanecfit object.
# In this example case it is redundant because it recovers the original
# `manec_example`.
c(nec4param, ecx4param)
# Add a bayesnecfit object to an existing bayesmanecfit object
nechorme4 <- nec_data |>
  dplyr::mutate(y = qlogis(y)) |>
  (\{ \zeta \} )bnec(formula = y ~ crf(x, \text{ model} = "nechorme4"),data = ., iter = 200, warmup = 150, chains = 2,
            stan_model_args = list(save_dso = FALSE)))()
c(nechorme4, manec_example)
## End(Not run)
```
check\_chains *Checking chain convergence*

#### Description

Plots HMC chains for a [bayesnecfit](#page-9-1) or [bayesmanecfit](#page-8-1) model fit as returned by [bnec](#page-12-1).

### Usage

```
check_chains(x, ...)
## S3 method for class 'bayesnecfit'
check_chains(x, ...)
```

```
## S3 method for class 'bayesmanecfit'
check_{chains}(x, filename = NA, ...)
```
#### Arguments

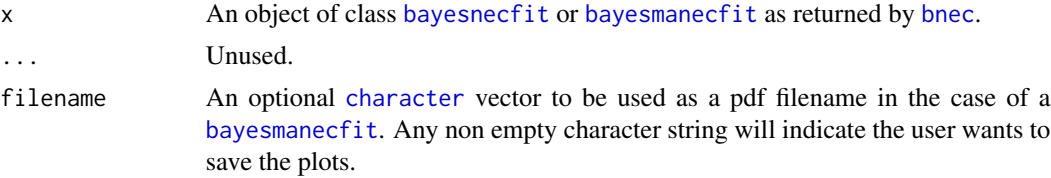

#### Value

No return value, generates a plot or writes a pdf to file.

### Examples

```
## Not run:
library(bayesnec)
check_chains(manec_example)
nec4param <- pull_out(manec_example, model = "nec4param")
check_chains(nec4param)
```
<span id="page-19-1"></span>

#### Description

## End(Not run)

Perform a series of checks to ensure that the input formula is valid for usage within [bayesnec](#page-2-1).

check\_formula *Check if input model formula is appropriate to use with* [bayesnec](#page-2-1)

### Usage

check\_formula(formula, data, run\_par\_checks = FALSE)

### Arguments

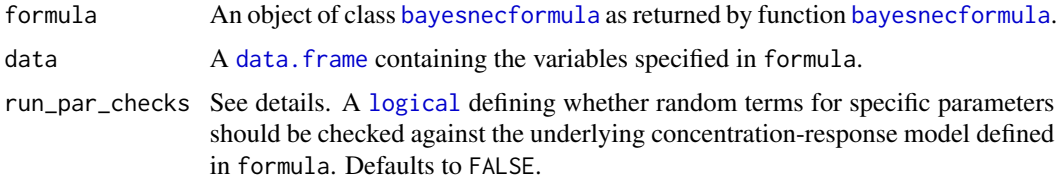

#### Details

This function allows the user to make sure that the input formula will allow for a successful model fit with the function [bnec](#page-12-1). Should all checks pass, the function returns the original formula. Otherwise it will fail and requires that the user fixes it until they're able to use it with [bnec](#page-12-1).

The argument run\_par\_checks is irrelevant for most usages of this package because it only applies if three conditions are met: 1) the user has specified a group-level effect; 2) the group-level effects is parameter specific (e.g. (par | group\_variable) rather than pgl/ogl(group\_variable)); and 3) The user is keen to learn if the specified parameter is found in the specified model (via argument model in the crf term – see details in ?bayesnecformula).

NB: aterms other than trials() and weights() are currently omitted from model. frame output. If you need other aterms as part of that output please raise an issue on our GitHub page. See details about aterms in ?bayesnecformula.

#### Value

A validated object of class [bayesnecformula](#page-10-1) and [formula](#page-31-1).

<span id="page-19-0"></span>

### <span id="page-20-0"></span>check\_priors 21

#### See Also

[bnec](#page-12-1), [bayesnecformula](#page-10-1)

### Examples

```
library(bayesnec)
nec3param <- function(beta, nec, top, x) {
  top * exp(-exp(beta) * (x - nec) *ifelse(x - nec < 0, 0, 1))}
data <- data.frame(x = seq(1, 20, length.out = 10), tr = 100, wght = c(1, 2),
                   group_1 = sample(c("a", "b"), 10, replace = TRUE),group_2 = sample(c("c", "d"), 10, replace = TRUE))data$y <- nec3param(beta = -0.2, nec = 4, top = 100, data$x)
# returns error
# > f_1 <- y ~ crf(x, "nec3param") + z
# regular formula not allowed, wrap it with function bnf
# > check_formula(f_1, data)
# population-level covariates are not allowed
# > check_formula(bnf(f_1), data)
# expect a series of messages for because not all
# nec models have the "bot" parameter
f_2 \leftarrow y | trials(tr) ~ crf(x, "nec") + (nec + bot | group_1)
check_formula(bnf(f_2), data, run_par_checks = TRUE)
# runs fine
f_3 \leftarrow "y | trials(tr) ~ crf(sqrt(x), \"nec3param\")"
check_formula(bnf(f_3), data)
f_4 \leftarrow y | trials(tr) ~ crf(x, "nec3param") + ogl(group_1) + pgl(group_2)
inherits(check_formula(bnf(f_4), data), "bayesnecformula")
```
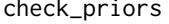

Plots the prior and posterior parameter probability densities from an *object of class* [bayesnecfit](#page-9-1) *or* [bayesmanecfit](#page-8-1)*.*

#### Description

Plots the prior and posterior parameter probability densities from an object of class [bayesnecfit](#page-9-1) or [bayesmanecfit](#page-8-1).

#### Usage

```
check_priors(object, filename = NA)
```
### <span id="page-21-0"></span>Arguments

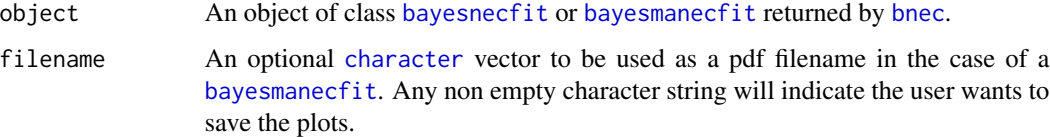

### Value

A plot of the prior and posterior parameter probability densities.

### See Also

[bnec](#page-12-1)

### Examples

```
## Not run:
library(bayesnec)
data(manec_example)
check_priors(manec_example)
```
## End(Not run)

compare\_estimates *compare\_estimates*

### Description

Extracts posterior predicted values from a list of class [bayesnecfit](#page-9-1) or [bayesmanecfit](#page-8-1) model fits and compares these via bootstrap re sampling.

### Usage

```
compare_estimates(
 x,
 comparison = "n(s)ec",
 ex\_val = 10,
  type = "absolute",hormesis_def = "control",
 sig_val = 0.01,
 resolution = 100,
  x_range = NA
\mathcal{E}
```
### <span id="page-22-0"></span>compare\_fitted 23

### Arguments

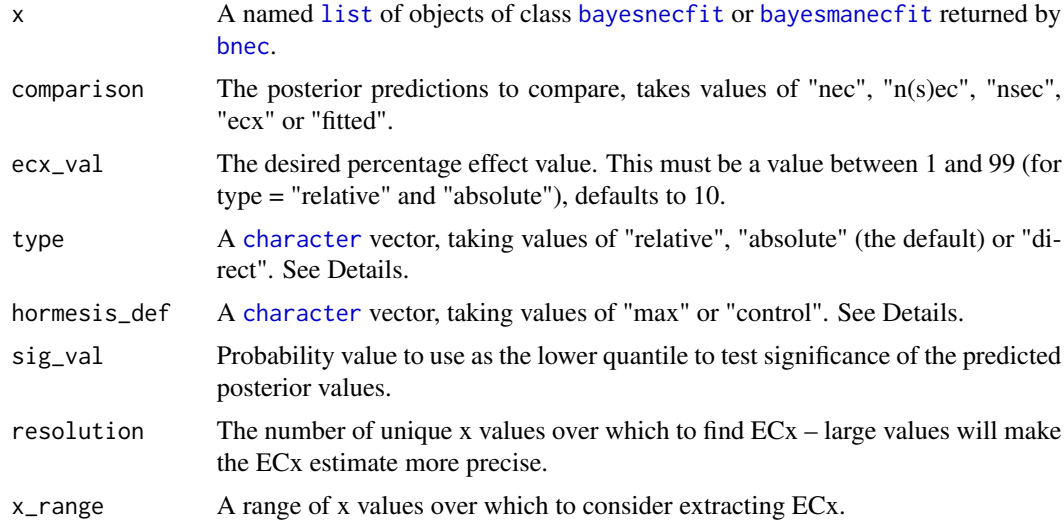

### Value

A named [list](#page-0-0) containing bootstrapped differences in posterior predictions of the [bayesnecfit](#page-9-1) or [bayesmanecfit](#page-8-1) model fits contained in x. See Details.

### See Also

[bnec](#page-12-1)

### Examples

```
## Not run:
library(bayesnec)
data(manec_example)
nec4param <- pull_out(manec_example, model = "nec4param")
ecx4param <- pull_out(manec_example, model = "ecx4param")
compare_estimates(list("nec" = ecx4param, "ecx" = nec4param), ecx_val = 50,
comparison="ecx")
```
## End(Not run)

<span id="page-22-1"></span>compare\_fitted *compare\_fitted*

#### Description

Extracts posterior predicted values from a list of class [bayesnecfit](#page-9-1) or [bayesmanecfit](#page-8-1) model fits and compares these across a vector of fitted values.

#### <span id="page-23-0"></span>Usage

```
compare_fitted(x, resolution = 50, x_range = NA, make_newdata = TRUE, ...)
```
#### Arguments

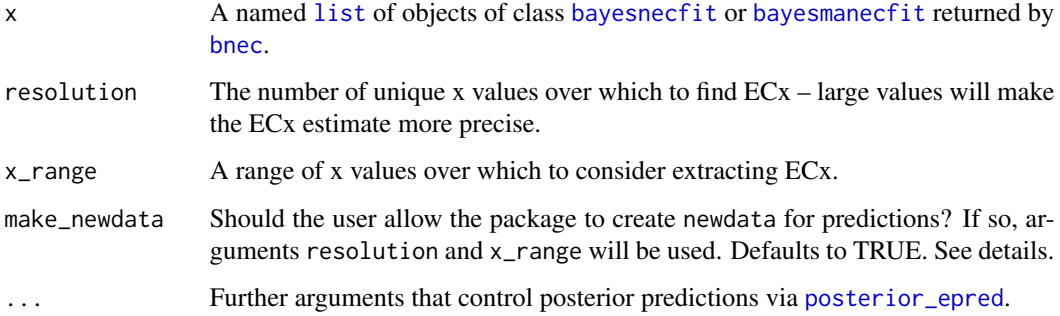

#### Details

The argument make\_newdata is relevant to those who want the package to create a data.frame from which to make predictions. This is done via [bnec\\_newdata](#page-16-2) and uses arguments resolution and x\_range. If make\_newdata = FALSE and no additional newdata argument is provided (via ...), then the predictions are made for the raw data. Else, to generate predictions for a specific user-specific data.frame, set make\_newdata = FALSE and provide an additional data.frame via the newdata argument. For guidance on how to structure newdata, see for example [posterior\\_epred](#page-46-1).

### Value

A named [list](#page-0-0) containing bootstrapped differences in posterior predictions of the [bayesnecfit](#page-9-1) or [bayesmanecfit](#page-8-1) model fits contained in x. See Details.

### See Also

[bnec](#page-12-1)

### Examples

```
## Not run:
library(bayesnec)
data(manec_example)
nec4param <- pull_out(manec_example, model = "nec4param")
ecx4param <- pull_out(manec_example, model = "ecx4param")
compare_fitted(list("nec" = ecx4param, "ecx" = nec4param))
```
## End(Not run)

### <span id="page-24-0"></span>Description

Extracts posterior predicted values from a list of class [bayesnecfit](#page-9-1) or [bayesmanecfit](#page-8-1) model fits and compares these via bootstrap re sampling.

### Usage

```
compare_posterior(
  x,
 comparison = "n(s)ec",
 ex\_val = 10,
  type = "absolute",
 hormesis_def = "control",
  sig_val = 0.01,resolution,
 x_range = NA,
 make_newdata = TRUE,
  ...
\mathcal{L}
```
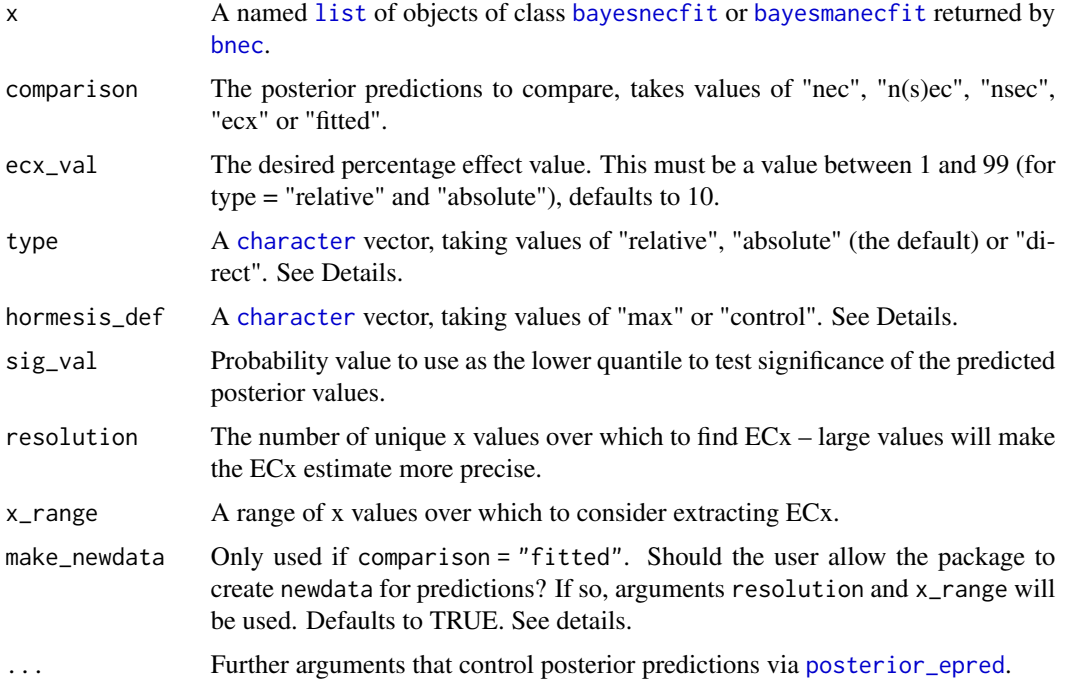

### Details

type "relative" is calculated as the percentage decrease from the maximum predicted value of the response (top) to the minimum predicted value of the response. Type "absolute" (the default) is calculated as the percentage decrease from the maximum value of the response (top) to 0 (or bot for a 4 parameter model fit). Type "direct" provides a direct estimate of the x value for a given y. Note that for the current version, ECx for an "nechorme" (NEC Hormesis) model is estimated at a percent decline from the control.

For hormesis\_def, if "max", then ECx or NSEC values – i.e., depending on argument comparison – are calculated as a decline from the maximum estimates (i.e. the peak at NEC); if "control", then ECx or NSEC values are calculated relative to the control, which is assumed to be the lowest observed concentration.

The argument make\_newdata is only used if comparison = "fitted". It is relevant to those who want the package to create a data.frame from which to make predictions. This is done via [bnec\\_newdata](#page-16-2) and uses arguments resolution and  $x$ -range. If make-newdata = FALSE and no additional newdata argument is provided (via ...), then the predictions are made for the raw data. Else, to generate predictions for a specific user-specific data.frame, set make\_newdata = FALSE and provide an additional data.frame via the newdata argument. For guidance on how to structure newdata, see for example [posterior\\_epred](#page-46-1).

### Value

A named [list](#page-0-0) containing bootstrapped differences in posterior predictions of the [bayesnecfit](#page-9-1) or [bayesnecfit](#page-9-1) model fits contained in x. See Details.

### See Also

[bnec](#page-12-1) [ecx](#page-26-1) [nsec](#page-42-1) [nec](#page-40-1) [bnec\\_newdata](#page-16-2)

### Examples

```
## Not run:
library(bayesnec)
data(manec_example)
nec4param <- pull_out(manec_example, model = "nec4param")
ecx4param <- pull_out(manec_example, model = "ecx4param")
compare_posterior(list("n(s)ec" = ecx4param, "ecx" = nec4param), ecx_val = 50)
```
## End(Not run)

dispersion *Posterior dispersion*

#### Description

Calculates a posterior dispersion metric.

<span id="page-25-0"></span>

### <span id="page-26-0"></span>Usage

dispersion(model, summary = FALSE, seed = 10)

### Arguments

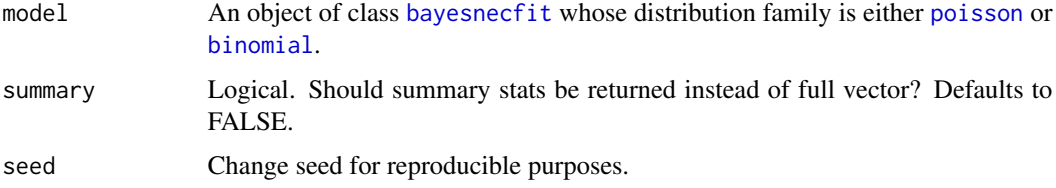

### Details

This function calculates a dispersion metric which takes the ratio between the observed relative to simulated Pearson residuals sums of squares.

#### Value

A [numeric](#page-0-0) vector. If summary is FALSE, an n-long vector containing the dispersion metric, where n is the number of post warm-up posterior draws from the [brmsfit](#page-0-0) object. If TRUE, then a [data.frame](#page-0-0) containing the summary stats (mean, median, 95% highest density intervals) of the dispersion metric.

#### References

Zuur, A. F., Hilbe, J. M., & Ieno, E. N. (2013). A Beginner's Guide to GLM and GLMM with R: A Frequentist and Bayesian Perspective for Ecologists. Highland Statistics Limited.

### Examples

```
## Not run:
library(bayesnec)
data(nec_data)
nec_data$y <- as.integer(round(nec_data$y * 100))
nec4param <- bnec(y ~ crf(x, "nec4param"), data = nec_data, chains = 2)
dispersion(nec4param, summary = TRUE)
```
## End(Not run)

<span id="page-26-1"></span>ecx *Extracts the predicted ECx value*

#### Description

Extracts the predicted ECx value as desired from an object of class [bayesnecfit](#page-9-1) or [bayesnecfit](#page-9-1).

### Usage

```
ecx(
  object,
  ex\_val = 10,
  resolution = 1000,
  posterior = FALSE,
  type = "absolute",
  hormesis_def = "control",
  x_range = NA,
  xform = identity,prob_vals = c(0.5, 0.025, 0.975)
)
```
### Arguments

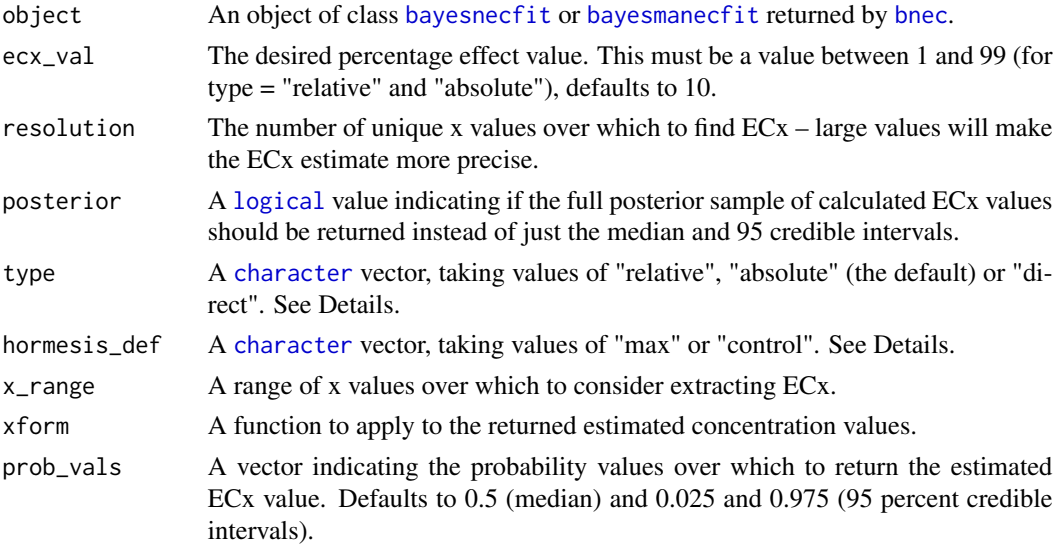

### Details

type "relative" is calculated as the percentage decrease from the maximum predicted value of the response (top) to the minimum predicted value of the response. Type "absolute" (the default) is calculated as the percentage decrease from the maximum value of the response (top) to 0. Type "direct" provides a direct estimate of the x value for a given y. Note that for the current version, ECx for an "nechorme" (NEC Hormesis) model is estimated at a percent decline from the control.

For hormesis\_def, if "max", then ECx values are calculated as a decline from the maximum estimates (i.e. the peak at NEC); if "control", then ECx values are calculated relative to the control, which is assumed to be the lowest observed concentration.

Calls to functions [ecx](#page-26-1) and [nsec](#page-42-1) and [compare\\_fitted](#page-22-1) do not require the same level of flexibility in the context of allowing argument newdata (from a [posterior\\_predict](#page-47-1) perspective) to be supplied manually, as this is and should be handled within the function itself. The argument resolution controls how precisely the [ecx](#page-26-1) or [nsec](#page-42-1) value is estimated, with argument x\_range allowing estimation beyond the existing range of the observed data (otherwise the default range) which can be

<span id="page-27-0"></span>

### <span id="page-28-0"></span>expand\_manec 29

useful in a small number of cases. There is also no reasonable case where estimating these from the raw data would be of value, because both functions would simply return one of the treatment concentrations, making NOEC a better metric in that case.

### Value

A vector containing the estimated ECx value, including upper and lower 95% credible interval bounds.

#### See Also

[bnec](#page-12-1)

### Examples

```
library(brms)
library(bayesnec)
data(manec_example)
ecx(manec_example, ecx_val = 50)
ecx(manec_example)
```
<span id="page-28-1"></span>expand\_manec *Extracts a range of statistics from a list of* [prebayesnecfit](#page-48-1) *objects.*

### Description

Extracts a range of statistics from a list of [prebayesnecfit](#page-48-1) objects.

### Usage

```
expand_manec(
  object,
  formula,
  x_range = NA,
  resolution = 1000,
  sig_val = 0.01,loo_controls
```

```
)
```
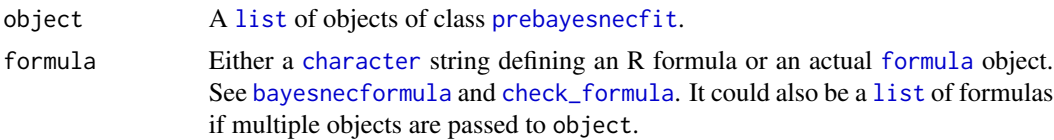

<span id="page-29-0"></span>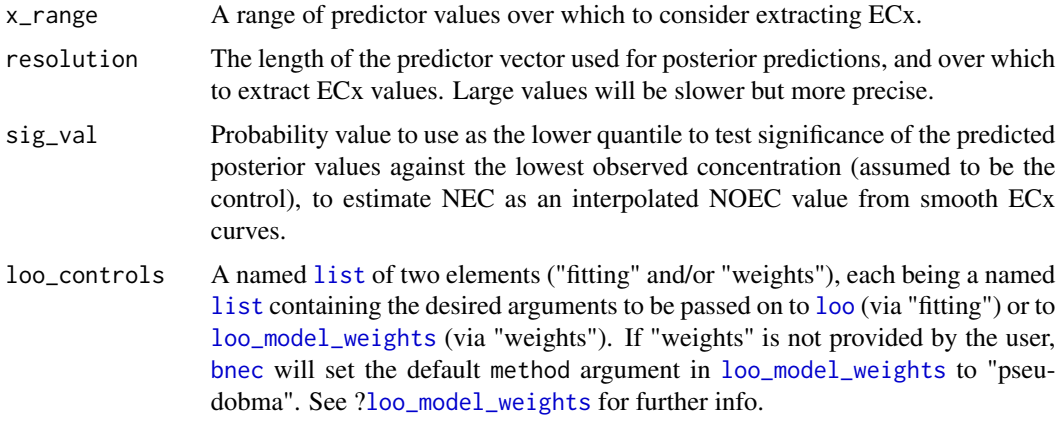

### Value

A [list](#page-0-0) of model statistical output derived from the input model list.

<span id="page-29-1"></span>expand\_nec *Extracts a range of statistics from a* [prebayesnecfit](#page-48-1) *object.*

### Description

Extracts a range of statistics from a [prebayesnecfit](#page-48-1) object.

### Usage

```
expand_nec(
  object,
  formula,
  x_range = NA,
  resolution = 1000,
  sig_val = 0.01,loo_controls,
  ...
\mathcal{L}
```
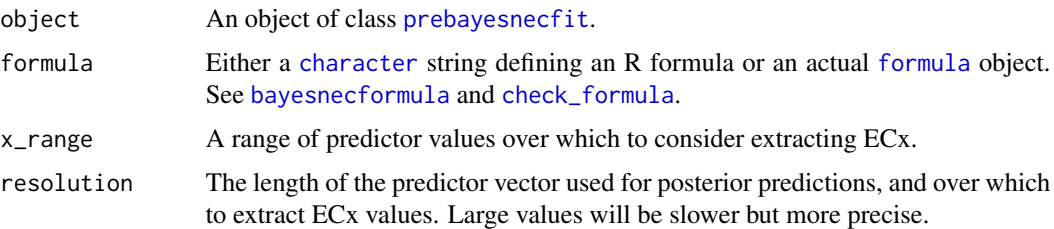

#### <span id="page-30-0"></span>fitted 31

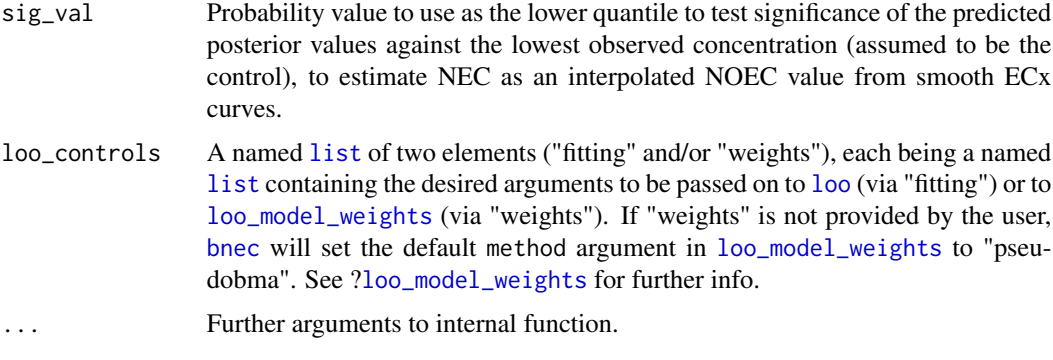

### Value

A [list](#page-0-0) of model statistical output derived from the input model object.

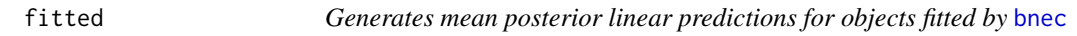

### Description

Generates mean posterior linear predictions for objects fitted by [bnec](#page-12-1). object should be of class [bayesnecfit](#page-9-1) or [bayesmanecfit](#page-8-1).

### Usage

```
## S3 method for class 'bayesnecfit'
fitted(object, ...)
```

```
## S3 method for class 'bayesmanecfit'
fitted(object, summary = TRUE, robust = FALSE, probs = c(0.025, 0.975), ...)
```
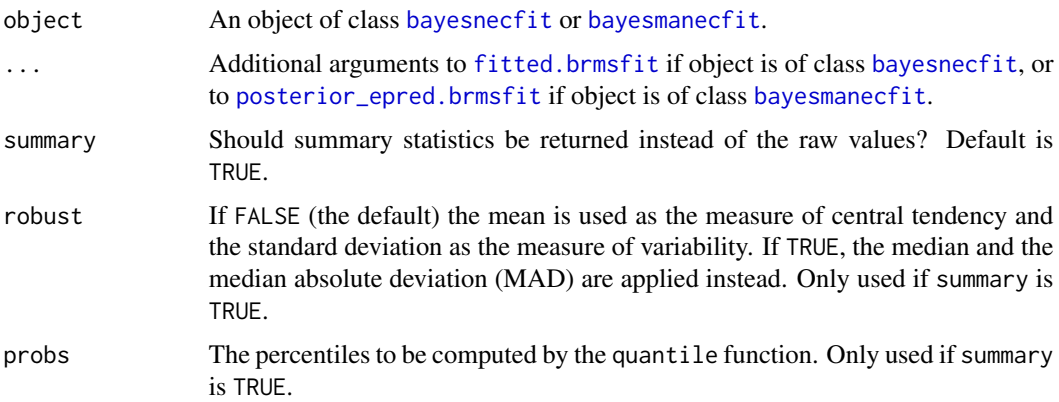

### <span id="page-31-0"></span>Value

See ?brms:fitted.brmsfit.

### Examples

```
## Not run:
library(bayesnec)
# Uses default `resolution` and `x_range` to generate `newdata` internally
fitted(manec_example)
# Provide user-specified `newdata`
nd_{-} < - data.frame(x = seq(0, 3, length.out = 200))
fits \le fitted(manec_example, ecx_val = 50, newdata = nd_,
               make_newdata = FALSE)
nrow(fits) == 200# Predictions for raw input data
nec4param <- pull_out(manec_example, model = "nec4param")
fits <- fitted(nec4param, make_newdata = FALSE)
x <- pull_brmsfit(nec4param)$data$x
plot(x, fits[, 1])
## End(Not run)
```
<span id="page-31-1"></span>

formula *Retrieve formulas from models fitted by* [bnec](#page-12-1)

#### Description

Retrieve formulas from models fitted by [bnec](#page-12-1). x should be of class [bayesnecfit](#page-9-1) or [bayesmanecfit](#page-8-1).

### Usage

```
## S3 method for class 'bayesnecfit'
formula(x, \ldots)## S3 method for class 'bayesmanecfit'
formula(x, model, ...)
```
### Arguments

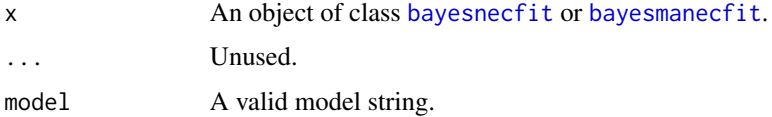

#### Value

An object of class [bayesnecformula](#page-10-1).

### <span id="page-32-0"></span>ggbnec\_data 33

### Examples

```
library(bayesnec)
formula(manec_example, model = "nec4param")
nec4param <- pull_out(manec_example, "nec4param")
formula(nec4param)
```
<span id="page-32-1"></span>ggbnec\_data *Creates the data.frame for plotting with* [autoplot](#page-5-1)*.*

### Description

Creates the data.frame for plotting with [autoplot](#page-5-1).

#### Usage

```
ggbnec_data(x, add_nec = TRUE, add_ecx = FALSE, xform = identity, ...)
```
### Arguments

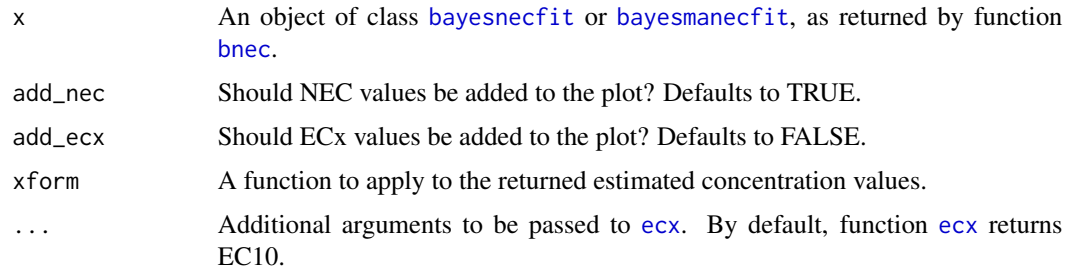

### Value

A [data.frame](#page-0-0).

```
library(bayesnec)
options(mc.cores = 2)
data(manec_example)
```

```
ggbnec_data(manec_example)
ggbnec_data(manec_example, add_ecx = TRUE, ecx_val = 50)
```
<span id="page-33-0"></span>

### Description

Herbicide phytotoxicity dataset from Jones & Kerswell (2003).

#### Format

An object of class data.frame with 580 rows and 3 columns.

### Details

The response data (Fv/Fm) Chlorophyll fluorescence measurements of symbiotic dinoflagellates still in the host tissue of the coral (in hospite or in vivo) were measured using a DIVING-PAM chlorophyll fluorometer (Walz) on vertical planes of tissue 2 to 3 cm above the base of the corals, using either a 6 mm (Acropora formosa) or 2 mm (Seriatopora hystrix) fibre-optic probe. Parameters measured were the maximum potential quantum yield (Fv/Fm).

Additional information on each of the herbicides included is available from the original publication Jones & Kerswell (2003).

The columns are as follows:

herbicide The herbicide (chr).

concentration The treatment concentration in  $\mu$ g / L (dbl).

fvfm Maximum effective quantum yield (dbl).

## **References**

Jones RJ, Kerswell AP (2003) Phytotoxicity of Photosystem II (PSII) herbicides to coral. Marine Ecology Progress Series, 261: 149-159. doi: 10.3354/meps261149.

#### Examples

head(herbicide)

<span id="page-34-0"></span>is\_manecsummary *Checks if argument is a* manecsummary *object*

### Description

Checks if argument is a manecsummary object

### Usage

is\_manecsummary(x)

### Arguments

x An R object

### Value

A [logical](#page-0-0)

is\_necsummary *Checks if argument is a* necsummary *object*

### Description

Checks if argument is a necsummary object

### Usage

is\_necsummary(x)

### Arguments

x An R object

<span id="page-35-1"></span><span id="page-35-0"></span>make\_brmsformula *Expose the final* [brmsformula](#page-0-0)

### Description

Checks the input formula according to [bayesnec](#page-2-1) requirements and expose the final [brmsformula](#page-0-0) which is to be fitted via package **brms**.

### Usage

make\_brmsformula(formula, data)

#### Arguments

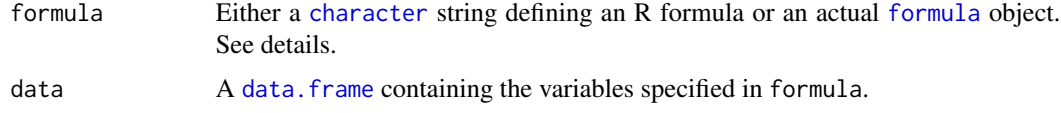

#### Value

A named [list](#page-0-0), with each element containing the final [brmsformula](#page-0-0) to be passed to [brm](#page-0-0).

### See Also

[bayesnecformula](#page-10-1), [check\\_formula](#page-19-1)

```
library(bayesnec)
nec3param <- function(beta, nec, top, x) {
  top * exp(-exp(beta) * (x - nec) *
    ifelse(x - nec < 0, 0, 1))}
data <- data.frame(x = seq(1, 20, length.out = 10), tr = 100, wght = c(1, 2),
                    group_1 = sample(c("a", "b"), 10, replace = TRUE),group_2 = sample(c("c", "d"), 10, replace = TRUE))data$y <- nec3param(beta = -0.2, nec = 4, top = 100, data$x)
# make one single model
f_1 <- "y | trials(tr) ~ crf(sqrt(x), \ \text{``nec3param'')}"
make_brmsformula(f_1, data)
# make an entire class of models
f_2 \leftarrow y \sim \text{crf}(x, "ecx") + \text{ogl}(group_1) + \text{pgl}(group_2)make_brmsformula(f_2, data)
```
<span id="page-36-0"></span>manecsummary-class *Class* manecsummary *of models fitted with the* brms *package*

#### <span id="page-36-1"></span>**Description**

Multiple models fitted with the [bayesnec](#page-2-1) package are summarised as a manecsummary object, which contains the name of the non-linear models fitted, the family distribution used to fit all the models, the total post-warm-up sample size, a table containing the model weights, the method to calculate the weights, whether this model is an ECx-type model (see details below), and the ECx summary values should the user decide to calculate them.

#### Details

See methods(class = "manecsummary") for an overview of available methods.

#### **Slots**

models A [character](#page-0-0) string indicating the name of the fitted non-linear models.

family A [list](#page-0-0) indicating the family distribution and link function used to fit all the models.

sample\_size The total post-warm-up sample size.

mod\_weights A table containing the model weights.

mod\_weights\_method The method to calculate the weights.

ecx\_mods A [logical](#page-0-0) indicating which models are ECx-type models.

- nec\_vals The model-averaged NEC values. Note that if model stack contains ECx-type models, these will be via NSEC proxies.
- ecs A [list](#page-0-0) containing the ECx values should the user decide to calculate them (see the nonexported bayesnec:::summary.bayesnecfit help file for details). Different from the singlemodel case of class [bayesnecfit](#page-9-1), these ECx estimates will be based on the model weights.

bayesr2 A table containing the Bayesian R2 for all models, as calculated by [bayes\\_R2](#page-0-0).

rhat\_issues A [list](#page-0-0) detailing whether each fitted model exhibited convergence issues based on the Rhat evaluation.

### References

Fisher R, Fox DR (2023). Introducing the no significant effect concentration (NSEC).Environmental Toxicology and Chemistry, 42(9), 2019–2028. doi: 10.1002/etc.5610.

Fisher R, Fox DR, Negri AP, van Dam J, Flores F, Koppel D (2023). Methods for estimating no-effect toxicity concentrations in ecotoxicology. Integrated Environmental Assessment and Management. doi:10.1002/ieam.4809.

Fox DR (2010). A Bayesian Approach for Determining the No Effect Concentration and Hazardous Concentration in Ecotoxicology. Ecotoxicology and Environmental Safety, 73(2), 123–131. doi: 10.1016/j.ecoenv.2009.09.012.

#### See Also

[bayesnec](#page-2-1), [bnec](#page-12-1), [bayesnecfit](#page-9-1), [bayesmanecfit](#page-8-1), [necsummary](#page-41-1)

<span id="page-37-0"></span>

### Description

Example bayesmanecfit object

### Format

An object of class [bayesmanecfit](#page-8-1). This was created to reduce run time in examples and tests, and to give the user an example to toy with. This was fitted to [bayesnec](#page-2-1) built-in mock dataset (see ?[nec\\_data](#page-42-2)), using models "nec4param" and "ecx4param". The number of chains were set to 2 and number of iterations were 50 only to make sure that package size was below 5 Mb. See help files for function [bnec](#page-12-1) and class [bayesmanecfit](#page-8-1) for details.

### Source

Code used to generate these models can be downloaded from [https://github.com/open-AIMS/](https://github.com/open-AIMS/bayesnec/blob/master/data-raw/manec_example.R) [bayesnec/blob/master/data-raw/manec\\_example.R](https://github.com/open-AIMS/bayesnec/blob/master/data-raw/manec_example.R)

<span id="page-37-1"></span>model.frame *Model.frame methods in bayesnec.*

### Description

Retrieve data.frame used to fit models via [bnec](#page-12-1), or directly from a [bayesnecformula](#page-10-1). formula should be of class [bayesnecfit](#page-9-1), [bayesmanecfit](#page-8-1) or [bayesnecformula](#page-10-1).

### Usage

```
## S3 method for class 'bayesnecfit'
model.frame(formula, ...)
## S3 method for class 'bayesmanecfit'
model.frame(formula, model, ...)
## S3 method for class 'bayesnecformula'
```

```
model.frame(formula, data, ...)
```
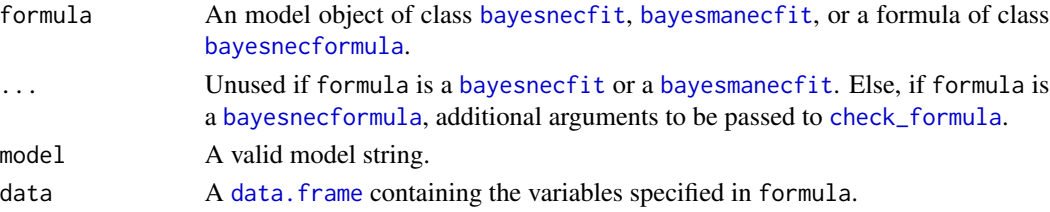

#### <span id="page-38-0"></span>models 39

### Details

If formula is a [bayesnecformula](#page-10-1) and it contains transformations to variables x and y, these are evaluated and returned as part of the [data.frame](#page-0-0).

#### Value

If formula is a [bayesnecfit](#page-9-1) or a [bayesmanecfit](#page-8-1), a [data.frame](#page-0-0) containing the data used to fit the model.

If, instead, formula is a [bayesnecformula](#page-10-1), a [data.frame](#page-0-0) with additional attributes detailing the population-level variables (attribute "bnec\_pop") (response y, predictor x, and, if binomial a formula, trials) and, if applicable, the group-level variables (attribute "bnec\_group").

### Examples

```
library(bayesnec)
# if input is of class `bayesnecfit` or `bayesmanecfit`
model.frame(manec_example, model = "nec4param")
nec4param <- pull_out(manec_example, "nec4param")
model.frame(nec4param)
# if input is of class `bayesnecformula`
nec3param <- function(beta, nec, top, x) {
  top * exp(-exp(beta) * (x - nec) *ifelse(x - nec < 0, 0, 1))}
data <- data.frame(x = seq(1, 20, length.out = 10), tr = 100, wght = c(1, 2),
                   group_1 = sample(c("a", "b"), 10, replace = TRUE),group_2 = sample(c("c", "d"), 10, replace = TRUE))data$y <- nec3param(beta = -0.2, nec = 4, top = 100, data$x)
f<sub>1</sub> \leftarrow y \sim crf(x, "nec3param")
f_2 \leftarrow "y | trials(tr) ~ crf(sqrt(x), \"nec3param\")"
f_3 <- y | trials(tr) ~ crf(x, "nec3param") + ogl(group_1) + pgl(group_2)f_4 \leftarrow y | trials(tr) ~ crf(x, "nec3param") + (nec + top | group_1)
m_1 <- model.frame(bnf(f_1), data)
attr(m_1, "bnec_pop")
model.frame(bnf(f_2), data)
m_3 <- model.frame(bnf(f_3), data)
attr(m_3, "bnec_group")
model.frame(bnf(f_4), data)
```
<span id="page-38-1"></span>models *models*

#### Description

Lists the fitted or available models.

#### Usage

models(object)

#### Arguments

object An object of class [bayesnecfit](#page-9-1) or [bayesmanecfit](#page-8-1) as returned by [bnec](#page-12-1), a [character](#page-0-0) vector indicating the type of model set for which to list the available models, or a [numeric](#page-0-0) vector indicating the natural range of values which the models should be able to handle (see Details). If missing, all available models and their groups are listed.

### Details

The available models are "nec3param", "nec4param", "nechorme", "nechorme4", "necsigm", "neclin", "neclinhorme", "nechormepwr", "nechorme4pwr", "nechormepwr01", "ecxlin", "ecxexp", "ecxsigm", "ecx4param", "ecxwb1", "ecxwb2", "ecxwb1p3", "ecxwb2p3", "ecxll5", "ecxll4", "ecxll3", "ecxhormebc4", and "ecxhormebc5".

To see the model formula and parameters for a specific model use the function [show\\_params](#page-54-1).

To see all the models in an available set (e.g. "all", "nec" or ecx") use the function [models](#page-38-1) specifying the group name.

To see the model names, model formula and parameters fitted in an existing [bayesnecfit](#page-9-1) or [bayesmanecfit](#page-8-1) model object use the function [models](#page-38-1) specifying the fitted object.

To see what models are available for a given type of data use the function [models](#page-38-1) passing a [numeric](#page-0-0) vector indicating the range of possible data types. Models that have an exponential decay (most models with parameter "beta") with no "bot" parameter are zero-bounded and are not suitable for the Gaussian family, or any family modelled using a logit or log link function. Models with a linear decay (containing the string "lin" in their name) are not suitable for modelling families that are zero bounded (Gamma, Poisson, Negative binomial) using an identity link. Models with a linear decay or hormesis linear increase (all models with parameter "slope") are not suitable for modelling families that are 0, 1 bounded (binomial, beta, beta\_binomial). These restrictions do not need to be controlled by the user and a call to [bnec](#page-12-1) with models = "all" will simply exclude inappropriate models.

#### Value

A [list](#page-0-0) of the available or fitted models.

```
library(bayesnec)
# default to all models and model groups
models()
# single model
show_params("nec3param")
# group of models
models("all")
# models that are suitable for 0,1 bounded data
models(c(\emptyset,1))
```
<span id="page-39-0"></span>

<span id="page-40-1"></span><span id="page-40-0"></span>nec *Extracts the predicted NEC value as desired from an object of class* [bayesnecfit](#page-9-1) *or* [bayesmanecfit](#page-8-1)*.*

#### Description

Extracts the predicted NEC value as desired from an object of class [bayesnecfit](#page-9-1) or [bayesmanecfit](#page-8-1).

#### Usage

```
nec(
  object,
  posterior = FALSE,
  xform = identity,prob_vals = c(0.5, 0.025, 0.975)
\lambda
```
### Arguments

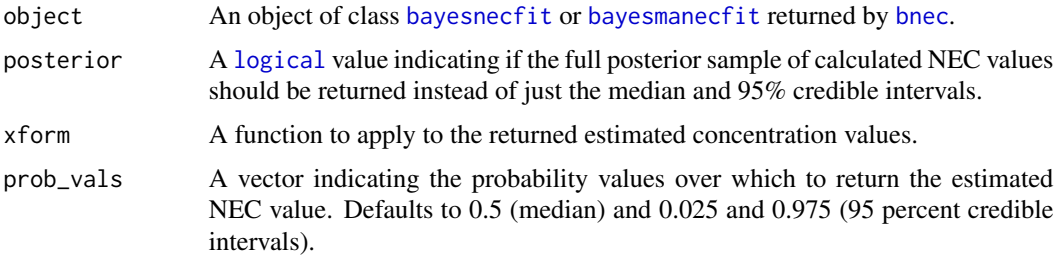

### Details

The NEC is a parameter in a threshold model (for example, see Fox 2010), and is a true measure of No-effect-concentration (the minimum concentration above which an effect is predicted to occur.

### Value

A vector containing the estimated NEC value, including upper and lower 95% credible interval bounds (or other interval as specified by prob\_vals).

### References

Fox DR (2010). A Bayesian Approach for Determining the No Effect Concentration and Hazardous Concentration in Ecotoxicology. Ecotoxicology and Environmental Safety, 73(2), 123–131. doi: 10.1016/j.ecoenv.2009.09.012.

### See Also

[bnec](#page-12-1)

### Examples

```
library(bayesnec)
data(manec_example)
nec(manec_example)
```
necsummary-class *Class* necsummary *of models fitted with the* brms *package*

### <span id="page-41-1"></span>Description

Single models fitted with the [bayesnec](#page-2-1) package are summarised as a necsummary object, which contains the original [brmsfit](#page-0-0) object summary, the name of the non-linear model fitted, whether this model is an ECx-type model (see details below), and the ECx summary values should the user decide to calculate them.

### Details

See methods(class = "necsummary") for an overview of available methods.

### **Slots**

brmssummary The standard summary for the fitted Bayesian model of class [brmsfit](#page-0-0).

model A [character](#page-0-0) string indicating the name of the fitted non-linear model.

is\_ecx A [logical](#page-0-0) indicating whether model is an ECx-type model.

- nec\_vals The NEC values. Note that if model is an ECx-type model, this estimate will be a NSEC proxy.
- ecs A [list](#page-0-0) containing the ECx values should the user decide to calculate them (see the nonexported bayesnec:::summary.bayesnecfit help file for details).

bayesr2 The model Bayesian R2 as calculated by [bayes\\_R2](#page-0-0).

#### References

Fisher R, Fox DR (2023). Introducing the no significant effect concentration (NSEC).Environmental Toxicology and Chemistry, 42(9), 2019–2028. doi: 10.1002/etc.5610.

Fisher R, Fox DR, Negri AP, van Dam J, Flores F, Koppel D (2023). Methods for estimating no-effect toxicity concentrations in ecotoxicology. Integrated Environmental Assessment and Management. doi:10.1002/ieam.4809.

Fox DR (2010). A Bayesian Approach for Determining the No Effect Concentration and Hazardous Concentration in Ecotoxicology. Ecotoxicology and Environmental Safety, 73(2), 123–131. doi: 10.1016/j.ecoenv.2009.09.012.

### See Also

[bayesnec](#page-2-1), [bnec](#page-12-1), [bayesnecfit](#page-9-1), [bayesmanecfit](#page-8-1), [manecsummary](#page-36-1)

<span id="page-41-0"></span>

<span id="page-42-2"></span><span id="page-42-0"></span>

### Description

A simulated dataset containing a series of response measurements as a function of a concentration axis. Data simulated by Diego Barneche.

### Format

A data frame with 100 rows and 2 variables:

- x: Concentration (predictor) axis.
- y: Response.

<span id="page-42-1"></span>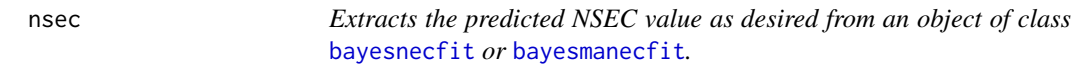

### Description

Extracts the predicted NSEC value as desired from an object of class [bayesnecfit](#page-9-1) or [bayesmanecfit](#page-8-1).

### Usage

```
nsec(
  object,
  sig_val = 0.01,resolution = 1000,
  x_range = NA,
  hormesis_def = "control",
  xform = identity,prob_vals = c(0.5, 0.025, 0.975),
  ...
)
```
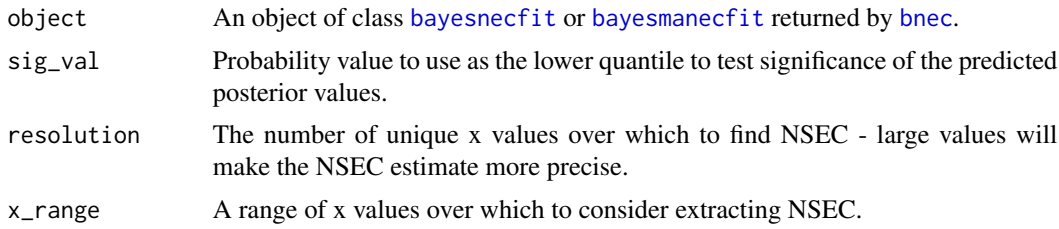

<span id="page-43-0"></span>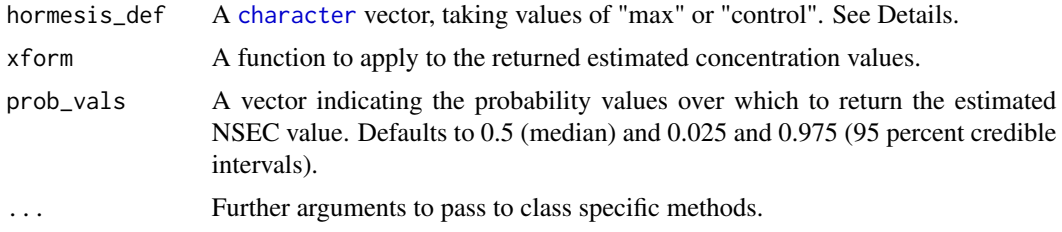

### Details

NSEC is no-effect toxicity metric that estimates the concentration at which the modeled mean response is statistically indistinguishable from the mean control response. See the detailed derivation in Fisher and Fox (2023).

For hormesis\_def, if "max", then NSEC values are calculated as a decline from the maximum estimates (i.e. the peak at NEC); if "control", then NSEC values are calculated relative to the control, which is assumed to be the lowest observed concentration.

Calls to functions [ecx](#page-26-1) and [nsec](#page-42-1) and [compare\\_fitted](#page-22-1) do not require the same level of flexibility in the context of allowing argument newdata (from a [posterior\\_predict](#page-47-1) perspective) to be supplied manually, as this is and should be handled within the function itself. The argument resolution controls how precisely the [ecx](#page-26-1) or [nsec](#page-42-1) value is estimated, with argument x\_range allowing estimation beyond the existing range of the observed data (otherwise the default range) which can be useful in a small number of cases. There is also no reasonable case where estimating these from the raw data would be of value, because both functions would simply return one of the treatment concentrations, making NOEC a better metric in that case.

#### Value

A vector containing the estimated NSEC value, including upper and lower 95% credible interval bounds.

### References

Fisher R, Fox DR (2023). Introducing the no significant effect concentration (NSEC).Environmental Toxicology and Chemistry, 42(9), 2019–2028. doi: 10.1002/etc.5610.

#### See Also

[bnec](#page-12-1)

### Examples

```
library(bayesnec)
```
data(manec\_example) nsec(manec\_example)

### <span id="page-44-1"></span><span id="page-44-0"></span>Description

Generates a plot for objects fitted by [bnec](#page-12-1). x should be of class [bayesnecfit](#page-9-1) or [bayesmanecfit](#page-8-1).

### Usage

```
## S3 method for class 'bayesnecfit'
plot(
 x,
  ...,
 CI = TRUE,add_nec = TRUE,
 position_legend = "topright",
  add\_ec10 = FALSE,xform = identity,lxform = identity,
  jitter_x = FALSE,
  jitter_y = FALSE,ylab = "Response",
 xlab = "Predictor",
  xticks = NA
)
## S3 method for class 'bayesmanecfit'
plot(
 x,
  ...,
 CI = TRUE,add_nec = TRUE,
  position_legend = "topright",
  add\_ec10 = FALSE,xform = identity,lxform = identity,
  jitter_x = FALSE,
  jitter_y = FALSE,
 ylab = "Response",
 xlab = "Predictor",
  xticks = NA,
  all_models = FALSE
```
)

#### Arguments

x An object of class [bayesnecfit](#page-9-1) or [bayesmanecfit](#page-8-1).

<span id="page-45-0"></span>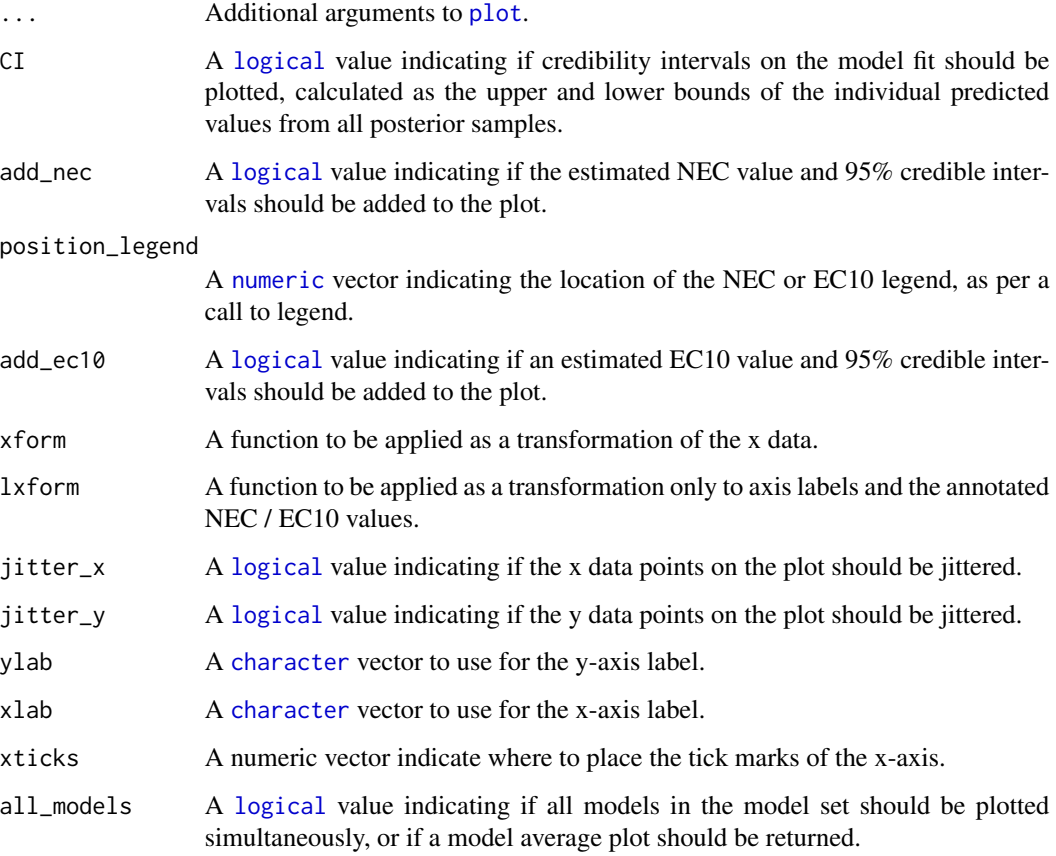

### Value

A [plot](#page-44-1) of the fitted model.

```
library(bayesnec)
nec4param <- pull_out(manec_example, "nec4param")
# plot single models (bayesnecfit)
plot(nec4param)
plot(nec4param, add_nec = FALSE)
plot(nec4param, add_ec10 = TRUE)
```

```
# plot model averaged predictions (bayesmanecfit)
plot(manec_example)
# plot all panels together
plot(manec_example, add_ec10 = TRUE, all_models = TRUE)
```
<span id="page-46-1"></span><span id="page-46-0"></span>

#### Description

Generates posterior linear predictions for objects fitted by [bnec](#page-12-1). object should be of class [bayesnecfit](#page-9-1) or [bayesmanecfit](#page-8-1).

#### Usage

```
## S3 method for class 'bayesnecfit'
posterior_epred(object, ...)
```

```
## S3 method for class 'bayesmanecfit'
posterior_epred(object, ...)
```
### Arguments

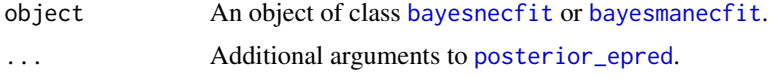

#### Value

See ?brms:posterior\_epred.

```
## Not run:
library(bayesnec)
# Uses default `resolution` and `x_range` to generate `newdata` internally
posterior_epred(manec_example)
# Provide user-specified `newdata`
nd_{-} < - data.frame(x = seq(0, 3, length.out = 200))
ppreds <- posterior_epred(manec_example, ecx_val = 50, newdata = nd_,
                            make_newdata = FALSE)
ncol(ppreds) == 200 # cols are x, rows are iterations# Predictions for raw input data
nec4param <- pull_out(manec_example, model = "nec4param")
preds <- posterior_epred(nec4param, make_newdata = FALSE)
x <- pull_brmsfit(nec4param)$data$x
plot(sort(x), preds[1, order(x)], type = "l", col = alpha("black", 0.1),ylim = c(-6, 3)for (i in seq_len(nrow(preds))[-1]) {
  lines(sort(x), preds[i, order(x)], type = "l", col = alpha("black", 0.1))}
```
<span id="page-47-1"></span><span id="page-47-0"></span>

#### Description

Generates posterior predictions for objects fitted by [bnec](#page-12-1). object should be of class [bayesnecfit](#page-9-1) or [bayesmanecfit](#page-8-1).

#### Usage

```
## S3 method for class 'bayesnecfit'
posterior_predict(object, ...)
```

```
## S3 method for class 'bayesmanecfit'
posterior_predict(object, ...)
```
### Arguments

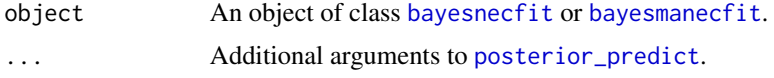

#### Value

See ?brms::posterior\_predict.

```
## Not run:
library(bayesnec)
# Uses default `resolution` and `x_range` to generate `newdata` internally
posterior_predict(manec_example)
# Provide user-specified `newdata`
nd_{-} < - data.frame(x = seq(0, 3, length.out = 200))
ppreds <- posterior_predict(manec_example, ecx_val = 50, newdata = nd_,
                            make_newdata = FALSE)
ncol(ppreds) == 200 # cols are x, rows are iterations# Posterior predictions for raw input data
nec4param <- pull_out(manec_example, model = "nec4param")
preds <- posterior_predict(nec4param, make_newdata = FALSE)
x <- pull_brmsfit(nec4param)$data$x
plot(sort(x), preds[1, order(x)], type = "l", col = alpha("black", 0.1),ylim = c(-8, 5)for (i in seq_len(nrow(preds))[-1]) {
  lines(sort(x), preds[i, order(x)], type = "l", col = alpha("black", 0.1))}
## End(Not run)
```
<span id="page-48-0"></span>prebayesnecfit-class *Class* prebayesnecfit *of models fitted with the* brms *package*

### <span id="page-48-1"></span>Description

This is an intermediate class that was created to make both [bayesnecfit](#page-9-1) and [bayesmanecfit](#page-8-1) objects lighter to handle. It contains the original [brmsfit](#page-0-0) fitted object, name of non-linear model that was fitted, the list of initialisation values applied, and the validated [bayesnecformula](#page-10-1).

### Details

See methods(class = "prebayesnecfit") for an overview of available methods.

#### Slots

fit The fitted Bayesian model of class [brmsfit](#page-0-0).

model A [character](#page-0-0) string indicating the name of the fitted model.

init A [list](#page-0-0) containing the initialisation values for to fit the model.

bayesnecformula An object of class [bayesnecformula](#page-10-1) and [formula](#page-31-1).

#### See Also

[bayesnec](#page-2-1), [bnec](#page-12-1), [bayesnecfit](#page-9-1), [bayesmanecfit](#page-8-1), [bayesnecformula](#page-10-1)

predict *Generates mean posterior predictions for objects fitted by* [bnec](#page-12-1)

### **Description**

Generates mean posterior predictions for objects fitted by [bnec](#page-12-1). object should be of class [bayesnecfit](#page-9-1) or [bayesmanecfit](#page-8-1).

#### Usage

```
## S3 method for class 'bayesnecfit'
predict(object, ...)
## S3 method for class 'bayesmanecfit'
predict(object, summary = TRUE, robust = FALSE, probs = c(0.025, 0.975), ...)
```
#### <span id="page-49-0"></span>Arguments

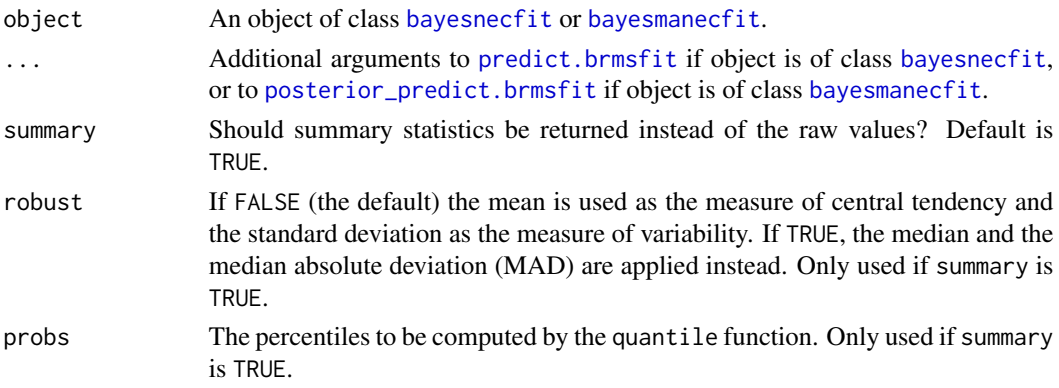

### Value

See ?brms::predict.brmsfit.

### Examples

```
## Not run:
library(bayesnec)
# Uses default `resolution` and `x_range` to generate `newdata` internally
predict(manec_example)
# Provide user-specified `newdata`
nd_{-} <- data.frame(x = seq(0, 3, length.out = 200))
predict(manec_example, ecx_val = 50, newdata = nd_, make_newdata = FALSE)
# Predictions for raw input data
nec4param <- pull_out(manec_example, model = "nec4param")
preds <- predict(nec4param, make_newdata = FALSE)
x <- pull_brmsfit(nec4param)$data$x
plot(x, preds[, 1])
```
## End(Not run)

<span id="page-49-1"></span>print *Prints a summary for objects fitted by* [bnec](#page-12-1)

### Description

Prints a summary for objects fitted by [bnec](#page-12-1). x should be of class [bayesnecfit](#page-9-1) or [bayesmanecfit](#page-8-1).

### Usage

```
## S3 method for class 'bayesnecfit'
print(x, \ldots)## S3 method for class 'bayesmanecfit'
print(x, \ldots)
```
### <span id="page-50-0"></span>Arguments

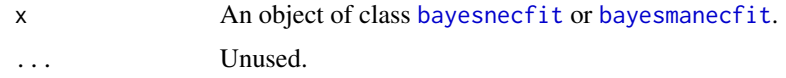

#### Value

A summary print of the fitted model as returned for a [brmsfit](#page-0-0) object.

### Examples

```
library(bayesnec)
print(manec_example)
nec4param <- pull_out(manec_example, "nec4param")
print(nec4param)
```

```
pull_brmsfit.bayesnecfit
```
*Extract and object of class* [brmsfit](#page-0-0) *from* [bayesnecfit](#page-9-1) *or* [bayesmanecfit](#page-8-1)*.*

### Description

Extract and object of class [brmsfit](#page-0-0) from [bayesnecfit](#page-9-1) or [bayesmanecfit](#page-8-1).

### Usage

```
## S3 method for class 'bayesnecfit'
pull_brmsfit(object, ...)
## S3 method for class 'bayesmanecfit'
```
pull\_brmsfit(object, model = NA, ...)

pull\_brmsfit(object, ...)

### Arguments

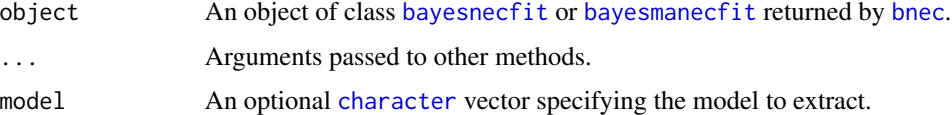

#### Value

A plot of the prior and posterior parameter probability densities.

### See Also

[bnec](#page-12-1)

### Examples

```
library(bayesnec)
data(manec_example)
brms_fit <- pull_brmsfit(manec_example, model = "nec4param")
```
<span id="page-51-1"></span>pull\_out *pull\_out*

### Description

Subsets model(s) from an existing object of class [bayesmanecfit](#page-8-1)

### Usage

```
pull_out(manec, model, loo_controls, ...)
```
### Arguments

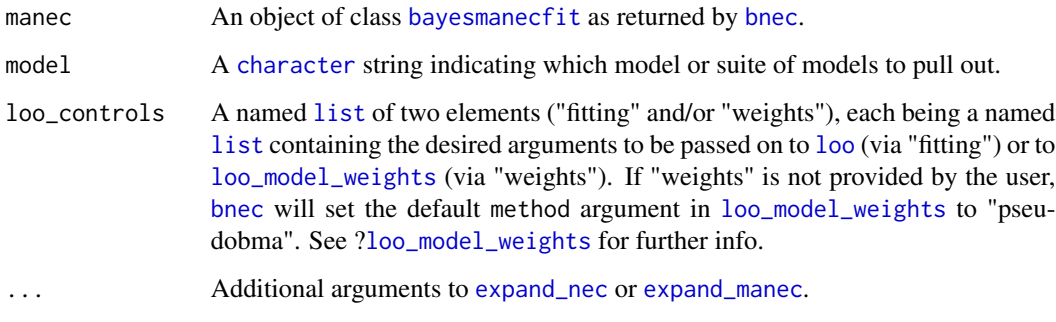

### Value

If model is a string representing a single model, an object of class [bayesnecfit](#page-9-1); If model is instead a string depicting a suite of models, and object of class [bayesmanecfit](#page-8-1).

### See Also

[bnec](#page-12-1), [models](#page-38-1).

<span id="page-51-0"></span>

#### <span id="page-52-0"></span>pull\_prior 53

### Examples

```
## Not run:
library(bayesnec)
data(manec_example)
nec4param <- pull_out(manec_example, model = "nec4param")
# use "ecx" to get all ECx-containing models
# (only one ["ecx4param"] in this minimal example)
ecx_models <- pull_out(manec_example, model = "ecx")
```
## End(Not run)

pull\_prior *pull\_prior*

### Description

Extracts the priors from an object of class [bayesnecfit](#page-9-1) or [bayesmanecfit](#page-8-1).

### Usage

```
pull_prior(object)
```
### Arguments

object An object of class [bayesnecfit](#page-9-1) or [bayesmanecfit](#page-8-1) returned by [bnec](#page-12-1).

### Value

A [list](#page-0-0) containing the priors.

```
library(bayesnec)
data(manec_example)
pull_prior(manec_example)
```
### Description

Extract Rhat statistic that can be used to diagnose sampling behaviour of the algorithms applied by 'Stan' at the back-end of 'brms'. x should be of class [bayesnecfit](#page-9-1) or [bayesmanecfit](#page-8-1).

### Usage

```
## S3 method for class 'bayesnecfit'
rhat(x, rhat_cutoff = 1.05, ...)
## S3 method for class 'bayesmanecfit'
rhat(x, rhat_cutoff = 1.05, ...)
```
#### Arguments

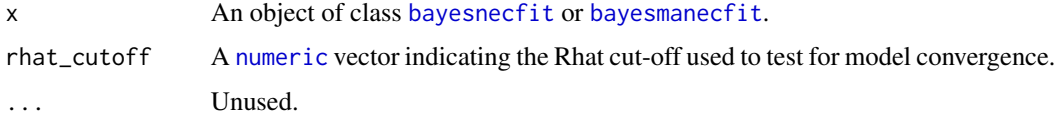

#### Value

A [list](#page-0-0) containing a vector or Rhat values returned for each parameter for a [brmsfit](#page-0-0) object, for each of the fitted models.

### Examples

```
## Not run:
library(bayesnec)
rhat(manec_example)
nec4param <- pull_out(manec_example, model = "nec4param")
rhat(nec4param)
```
## End(Not run)

sample\_priors *sample\_priors*

#### Description

Creates list or generates a plot of prior samples

<span id="page-53-0"></span>

### <span id="page-54-0"></span>show\_params 55

### Usage

sample\_priors(priors, n\_samples = 10000, plot = "ggplot")

### Arguments

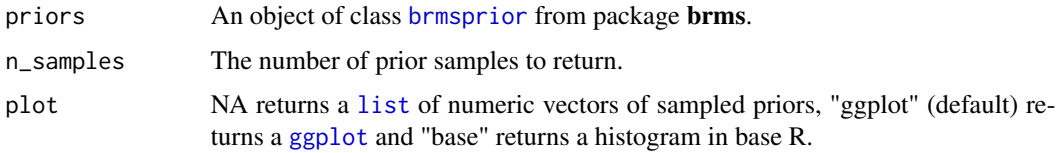

### Value

A [list](#page-0-0) containing the initialisation values.

### See Also

[bnec](#page-12-1)

### Examples

```
library(bayesnec)
data(manec_example)
exmp <- pull_brmsfit(manec_example, model = "nec4param")
sample_priors(exmp$prior)
```
<span id="page-54-1"></span>show\_params *show\_params*

### Description

Displays non-linear equation and parameter names

### Usage

```
show_params(model = "all")
```
### Arguments

model Removed in version 2.0. Use formula instead. Used to be a [character](#page-0-0) vector indicating the model(s) to fit. See Details for more information.

### Value

An [list](#page-0-0) of [brmsformula](#page-0-0).

### Examples

```
library(bayesnec)
# default to all models (i.e. model = "all")
show_params()
# single model
show_params(model = "nec3param")
# group of models
show_params(model = c("nec3param", "ecx"))
```
step *step*

#### Description

step

### Usage

step(x)

#### Arguments

x A [numeric](#page-0-0) vector. the new range of values in x.

### Details

This function is currently exported to allow for non-linear formula evaluation in brms.

#### Value

A [numeric](#page-0-0) vector.

<span id="page-55-1"></span>summary *Generates a summary for objects fitted by* [bnec](#page-12-1)

#### Description

Generates a summary for objects fitted by [bnec](#page-12-1). object should be of class [bayesnecfit](#page-9-1) or [bayesmanecfit](#page-8-1).

### Usage

```
## S3 method for class 'bayesnecfit'
summary(object, \ldots, ecx = FALSE, ecx_vals = c(10, 50, 90))
## S3 method for class 'bayesmanecfit'
summary(object, \ldots, ecx = FALSE, ecx_vals = c(10, 50, 90))
```
<span id="page-55-0"></span>

#### <span id="page-56-0"></span>summary 57

#### Arguments

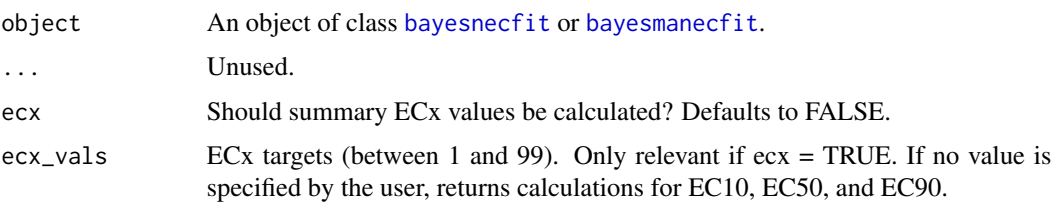

### Details

The summary method for both [bayesnecfit](#page-9-1) and [bayesmanecfit](#page-8-1) also returns a no-effect toxicity estimate. Where the fitted model(s) are NEC models (threshold models, containing a step function) the no-effect estimate is a true no-effect-concentration (NEC, see Fox 2010). Where the fitted model(s) are smooth ECx models with no step function, the no-effect estimate is a nosignificant-effect-concentration (NSEC, see Fisher and Fox 2023). In the case of a [bayesmanecfit](#page-8-1) that contains a mixture of both NEC and ECx models, the no-effect estimate is a model averaged combination of the NEC and NSEC estimates, and is reported as the N(S)EC (see Fisher et al. 2023).

### Value

A summary of the fitted model. In the case of a [bayesnecfit](#page-9-1) object, the summary contains most of the original contents of a [brmsfit](#page-0-0) object with the addition of an R2. In the case of a [bayesmanecfit](#page-8-1) object, summary displays the family distribution information, model weights and averaging method, and Bayesian R2 estimates for each individual model. Warning messages are also printed to screen in case model fits are not satisfactory with regards to their Rhats.

#### References

Fisher R, Fox DR (2023). Introducing the no significant effect concentration (NSEC).Environmental Toxicology and Chemistry, 42(9), 2019–2028. doi: 10.1002/etc.5610.

Fisher R, Fox DR, Negri AP, van Dam J, Flores F, Koppel D (2023). Methods for estimating no-effect toxicity concentrations in ecotoxicology. Integrated Environmental Assessment and Management. doi:10.1002/ieam.4809.

Fox DR (2010). A Bayesian Approach for Determining the No Effect Concentration and Hazardous Concentration in Ecotoxicology. Ecotoxicology and Environmental Safety, 73(2), 123–131. doi: 10.1016/j.ecoenv.2009.09.012.

```
library(bayesnec)
summary(manec_example)
nec4param <- pull_out(manec_example, "nec4param")
summary(nec4param)
```
<span id="page-57-0"></span>

### Description

Update an object of class [bnecfit](#page-16-1) as fitted by function [bnec](#page-12-1).

## Usage

```
## S3 method for class 'bnecfit'
update(
 object,
 newdata = NULL,
 recompile = NULL,
 x_range = NA,
  resolution = 1000,
 sig_val = 0.01,loo_controls,
  force_fit = FALSE,
  ...
)
```
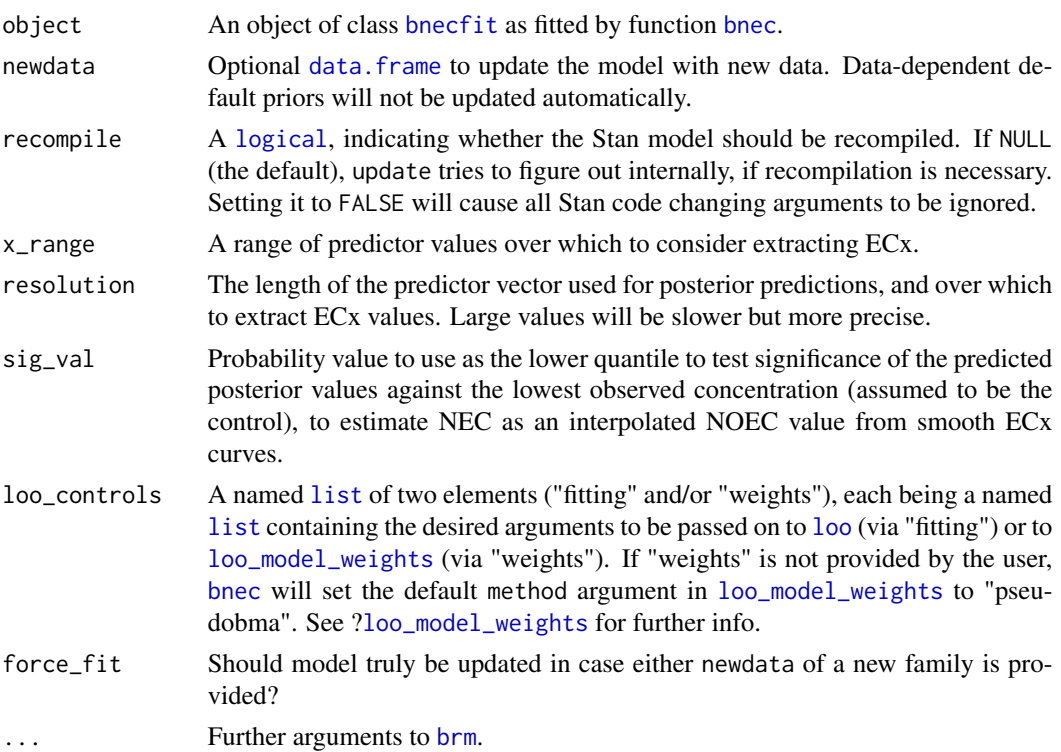

### <span id="page-58-0"></span>update.bnecfit 59

### Value

An object of class [bnecfit](#page-16-1). If one single model is returned, then also an object of class [bayesnecfit](#page-9-1); otherwise, if multiple models are returned, also an object of class [bayesmanecfit](#page-8-1).

### Examples

```
## Not run:
library(bayesnec)
data(manec_example)
# due to package size issues, `manec_example` does not contain original
# stanfit DSO, so need to recompile here
smaller_manec <- update(manec_example, chains = 2, iter = 50,
                        recompile = TRUE)
# original `manec_example` is fit with a Gaussian
# change to Beta distribution by adding newdata with original `nec_data$y`
# function will throw informative message.
beta_manec <- update(manec_example, newdata = nec_data, recompile = TRUE,
                     chains = 2, iter = 50,
                     family = Beta(link = "identity"), force_fit = TRUE)
```
## End(Not run)

# <span id="page-59-0"></span>**Index**

∗ datasets herbicide, [34](#page-33-0) +.bnecfit, [4](#page-3-0) amend, *[5](#page-4-0)*, [5](#page-4-0) autoplot, [6,](#page-5-0) *[15](#page-14-0)*, *[33](#page-32-0)* average\_estimates, [7](#page-6-0) bayes\_R2, *[37](#page-36-0)*, *[42](#page-41-0)* bayesmanecfit, *[4](#page-3-0)[–8](#page-7-0)*, *[10,](#page-9-0) [11](#page-10-0)*, *[15–](#page-14-0)[19](#page-18-0)*, *[21–](#page-20-0)[25](#page-24-0)*, *[28](#page-27-0)*, *[31](#page-30-0)[–33](#page-32-0)*, *[37–](#page-36-0)[43](#page-42-0)*, *[45](#page-44-0)*, *[47–](#page-46-0)[54](#page-53-0)*, *[56,](#page-55-0) [57](#page-56-0)*, *[59](#page-58-0)* bayesmanecfit *(*bayesmanecfit-class*)*, [9](#page-8-0) bayesmanecfit-class, [9](#page-8-0) bayesnec, *[6](#page-5-0)*, *[9](#page-8-0)[–13](#page-12-0)*, *[17](#page-16-0)*, *[20](#page-19-0)*, *[36–](#page-35-0)[38](#page-37-0)*, *[42](#page-41-0)*, *[49](#page-48-0)* bayesnec *(*bayesnec-package*)*, [3](#page-2-0) bayesnec-package, [3](#page-2-0) bayesnecfit, *[6](#page-5-0)[–8](#page-7-0)*, *[10](#page-9-0)*, *[15–](#page-14-0)[19](#page-18-0)*, *[21–](#page-20-0)[28](#page-27-0)*, *[31–](#page-30-0)[33](#page-32-0)*, *[37](#page-36-0)[–43](#page-42-0)*, *[45](#page-44-0)*, *[47–](#page-46-0)[54](#page-53-0)*, *[56,](#page-55-0) [57](#page-56-0)*, *[59](#page-58-0)* bayesnecfit *(*bayesnecfit-class*)*, [10](#page-9-0) bayesnecfit-class, [10](#page-9-0) bayesnecformula, *[10,](#page-9-0) [11](#page-10-0)*, [11,](#page-10-0) *[12–](#page-11-0)[15](#page-14-0)*, *[17](#page-16-0)*, *[20,](#page-19-0) [21](#page-20-0)*, *[29,](#page-28-0) [30](#page-29-0)*, *[32](#page-31-0)*, *[36](#page-35-0)*, *[38,](#page-37-0) [39](#page-38-0)*, *[49](#page-48-0)* binomial, *[27](#page-26-0)* bnec, *[5](#page-4-0)*, *[8](#page-7-0)[–11](#page-10-0)*, [13,](#page-12-0) *[14](#page-13-0)[–26](#page-25-0)*, *[28–](#page-27-0)[33](#page-32-0)*, *[37,](#page-36-0) [38](#page-37-0)*, *[40](#page-39-0)[–45](#page-44-0)*, *[47](#page-46-0)[–53](#page-52-0)*, *[55,](#page-54-0) [56](#page-55-0)*, *[58](#page-57-0)* bnec\_newdata, [17,](#page-16-0) *[24](#page-23-0)*, *[26](#page-25-0)* bnecfit, *[4](#page-3-0)*, *[18](#page-17-0)*, *[58,](#page-57-0) [59](#page-58-0)* bnecfit *(*bnecfit-class*)*, [17](#page-16-0) bnecfit-class, [17](#page-16-0) bnf *(*bayesnecformula*)*, [11](#page-10-0) brm, *[12,](#page-11-0) [13](#page-12-0)*, *[15,](#page-14-0) [16](#page-15-0)*, *[36](#page-35-0)*, *[58](#page-57-0)* brmsfit, *[9,](#page-8-0) [10](#page-9-0)*, *[27](#page-26-0)*, *[42](#page-41-0)*, *[49](#page-48-0)*, *[51](#page-50-0)*, *[54](#page-53-0)*, *[57](#page-56-0)* brmsformula, *[12](#page-11-0)*, *[36](#page-35-0)*, *[55](#page-54-0)* brmsprior, *[5](#page-4-0)*, *[55](#page-54-0)* c.bnecfit, [18](#page-17-0) character, *[5](#page-4-0)*, *[8](#page-7-0)[–12](#page-11-0)*, *[14,](#page-13-0) [15](#page-14-0)*, *[19](#page-18-0)*, *[22,](#page-21-0) [23](#page-22-0)*, *[25](#page-24-0)*, *[28](#page-27-0)[–30](#page-29-0)*, *[36,](#page-35-0) [37](#page-36-0)*, *[40](#page-39-0)*, *[42](#page-41-0)*, *[44](#page-43-0)*, *[46](#page-45-0)*, *[49](#page-48-0)*, *[51,](#page-50-0)*

*[52](#page-51-0)*, *[55](#page-54-0)*

check\_chains, [19](#page-18-0) check\_formula, *[13,](#page-12-0) [14](#page-13-0)*, *[17](#page-16-0)*, [20,](#page-19-0) *[29,](#page-28-0) [30](#page-29-0)*, *[36](#page-35-0)*, *[38](#page-37-0)* check\_priors, [21](#page-20-0) compare\_estimates, [22](#page-21-0) compare\_fitted, [23,](#page-22-0) *[28](#page-27-0)*, *[44](#page-43-0)* compare\_posterior, [25](#page-24-0) customfamily, *[3](#page-2-0)* data.frame, *[9,](#page-8-0) [10](#page-9-0)*, *[14](#page-13-0)*, *[18](#page-17-0)*, *[20](#page-19-0)*, *[27](#page-26-0)*, *[33](#page-32-0)*, *[36](#page-35-0)*, *[38,](#page-37-0) [39](#page-38-0)*, *[58](#page-57-0)* dispersion, [26](#page-25-0) ecx, *[26](#page-25-0)*, [27,](#page-26-0) *[28](#page-27-0)*, *[33](#page-32-0)*, *[44](#page-43-0)* exp, *[8](#page-7-0)* expand\_manec, [29,](#page-28-0) *[52](#page-51-0)* expand\_nec, [30,](#page-29-0) *[52](#page-51-0)* fitted, [31](#page-30-0) fitted.brmsfit, *[31](#page-30-0)* formula, *[10](#page-9-0)*, *[12](#page-11-0)[–15](#page-14-0)*, *[20](#page-19-0)*, *[29,](#page-28-0) [30](#page-29-0)*, [32,](#page-31-0) *[36](#page-35-0)*, *[49](#page-48-0)* ggbnec\_data, *[6](#page-5-0)*, [33](#page-32-0) ggplot, *[7](#page-6-0)*, *[55](#page-54-0)* herbicide, [34](#page-33-0) hypothesis, *[16](#page-15-0)* is\_manecsummary, [35](#page-34-0) is\_necsummary, [35](#page-34-0) list, *[5](#page-4-0)*, *[8](#page-7-0)[–10](#page-9-0)*, *[14](#page-13-0)*, *[23](#page-22-0)[–26](#page-25-0)*, *[29](#page-28-0)[–31](#page-30-0)*, *[36,](#page-35-0) [37](#page-36-0)*, *[40](#page-39-0)*, *[42](#page-41-0)*, *[49](#page-48-0)*, *[52](#page-51-0)[–55](#page-54-0)*, *[58](#page-57-0)* logical, *[8](#page-7-0)*, *[20](#page-19-0)*, *[28](#page-27-0)*, *[35](#page-34-0)*, *[37](#page-36-0)*, *[41,](#page-40-0) [42](#page-41-0)*, *[46](#page-45-0)*, *[58](#page-57-0)* loo, *[5](#page-4-0)*, *[14](#page-13-0)*, *[16](#page-15-0)*, *[30,](#page-29-0) [31](#page-30-0)*, *[52](#page-51-0)*, *[58](#page-57-0)* loo\_model\_weights, *[5](#page-4-0)*, *[14](#page-13-0)*, *[16](#page-15-0)*, *[30,](#page-29-0) [31](#page-30-0)*, *[52](#page-51-0)*, *[58](#page-57-0)* make\_brmsformula, *[13](#page-12-0)*, [36](#page-35-0) manec\_example, [38](#page-37-0) manecsummary, *[42](#page-41-0)* manecsummary *(*manecsummary-class*)*, [37](#page-36-0)

manecsummary-class, [37](#page-36-0)

#### $I$ NDEX 61

model.frame , *[13](#page-12-0)* , *[15](#page-14-0)* , *[20](#page-19-0)* , [38](#page-37-0)

models , *[12](#page-11-0) , [13](#page-12-0)* , *[15](#page-14-0)* , *[17](#page-16-0)* , [39](#page-38-0) , *[40](#page-39-0)* , *[52](#page-51-0)* nec , *[26](#page-25-0)* , [41](#page-40-0) nec\_data , *[38](#page-37-0)* , [43](#page-42-0) necsummary , *[37](#page-36-0)* necsummary *(*necsummary-class *)* , [42](#page-41-0) necsummary-class , [42](#page-41-0) nsec , *[26](#page-25-0)* , *[28](#page-27-0)* , [43](#page-42-0) , *[44](#page-43-0)* numeric , *[18](#page-17-0)* , *[27](#page-26-0)* , *[40](#page-39-0)* , *[46](#page-45-0)* , *[54](#page-53-0)* , *[56](#page-55-0)* plot , *[15](#page-14-0)* , [45](#page-44-0) , *[46](#page-45-0)* poisson , *[27](#page-26-0)* posterior\_epred , *[24](#page-23-0) [–26](#page-25-0)* , *[47](#page-46-0)* , [47](#page-46-0) posterior\_epred.brmsfit , *[31](#page-30-0)* posterior\_predict , *[28](#page-27-0)* , *[44](#page-43-0)* , *[48](#page-47-0)* , [48](#page-47-0) posterior\_predict.brmsfit , *[50](#page-49-0)* prebayesnecfit , *[29](#page-28-0) , [30](#page-29-0)* prebayesnecfit *(*prebayesnecfit-class *)* , [49](#page-48-0) prebayesnecfit-class , [49](#page-48-0) predict , [49](#page-48-0) predict.brmsfit , *[50](#page-49-0)* print , *[15](#page-14-0)* , [50](#page-49-0) pull\_brmsfit *(*pull\_brmsfit.bayesnecfit *)* , [51](#page-50-0) pull\_brmsfit.bayesnecfit , [51](#page-50-0) pull\_out , *[16](#page-15-0)* , [52](#page-51-0) pull\_prior , [53](#page-52-0)

### rhat , [54](#page-53-0)

sample\_priors , [54](#page-53-0) show\_params , *[13](#page-12-0)* , *[15](#page-14-0)* , *[17](#page-16-0)* , *[40](#page-39-0)* , [55](#page-54-0) step , [56](#page-55-0) summary, [15](#page-14-0), [56](#page-55-0)

update.bnecfit , [58](#page-57-0)